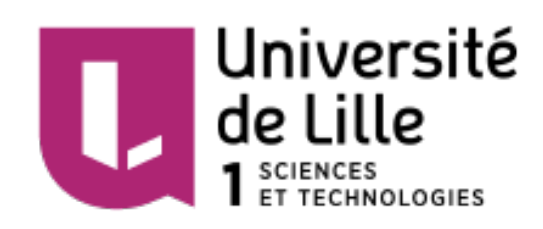

## Université de Lille 1

# Travail Encadré de Recherche

# Gestion d'une ferme

Author : Ysaline MBAPPOU Ying LIU

Supervisor : Bernhard Beckermann

## Table des matières

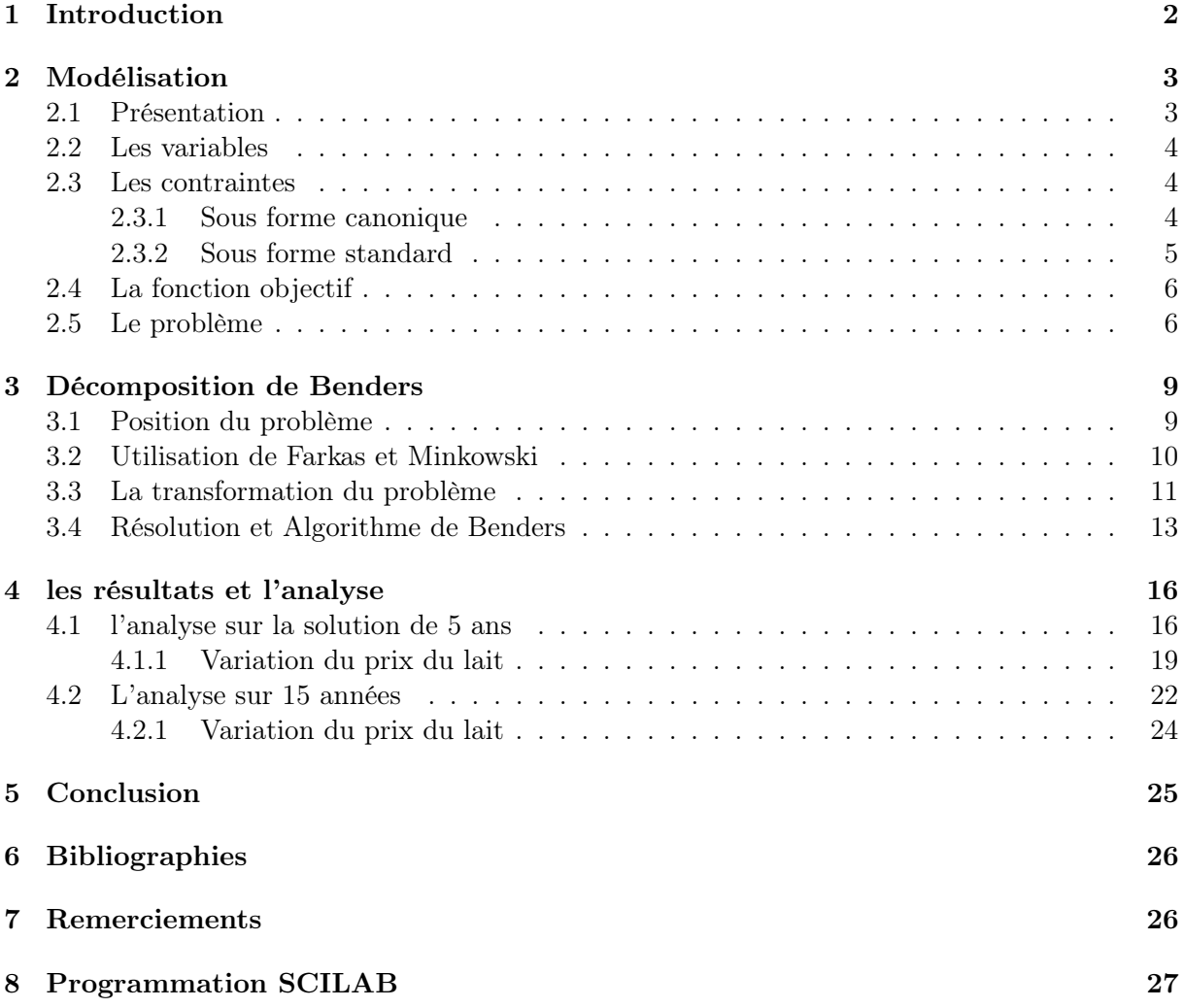

### 1 Introduction

Certains pensent que la gestion d'une entreprise, à petite ou grande échelle, peut s'établir en rien qu'à son idée, en outre ce que cette idée peut nous rapporter. Cependant, en omettant de considérer ce qu'elle va nous coûter, on court à la faillite. Voilà pourquoi, il faut tout d'abord mettre en place un «business plan» afin de voir ce qui nous attend.

Pour nous entraîner, nous considérons la gestion d'une ferme comportant des vaches (nous les appelleront les laitières) et des génisses (exclusivement femelles) et produisant des grains et de la betterave. Notre but est de faire de ce cas un problème linéaire afin de maximiser les bénéfices à partir d'une modélisation mathématique des différentes contraintes posées. À défaut de ne pas pouvoir appliquer l'algorithme de Simplex à notre sujet (car problème de trop grande taille) on se proposera d'étudier la décomposition de Benders qui nous permettra d'avoir une certaine structure de départ, et nous en tirerons un algorithme de résolution.

#### 2 Modélisation

#### 2.1 Présentation

Un fermier souhaite planifier la gestion de sa ferme de 200 ares sur les cinq prochaines années. Il dispose d'un troupeau de 120 vaches constitué de 20 génisses et 100 laitières. Chaque génisse exige 2/3 d'are et chaque laitière exige 1 are.

Une laitière fournit en moyenne 1.1 veau par an. La moitié de ces veaux sont des mâles et sont vendus immédiatement 30 euros chacun.Les génisses restantes peuvent être vendus immédiatement 40 euros chacune ou être gardée pour devenir des laitières au bout de 2 ans. Les laitières sont vendues à l'âge de 12 ans 120 euros chacune. On estime à 5% la perte annuelle de génisses et à 2% la perte annuelle de laitières. Aujourd'hui, il y a 10 vaches de chaque âge dans la ferme (de 0 à 11 ans). Les génisses qui devaient être vendues immédiatement l'ont déjà été.

Le lait d'une vache fournit un revenu annuel de 370 euros. Chaque génisse boit 10% du lait produit soit 37 euros de lait par an. On peut loger au maximum 130 vaches dans la ferme. Au delà de ce nombre, il est nécessaire de payer des impôts de 200 euros par vache supplémentaire et par année. Chaque laitière exige 0.6 tonne de grain et 0.7 tonne de betterave par an. Le grain et la betterave peuvent être produits à la ferme. Chaque are fournit 1.5 tonne de betterave mais seuls 80 ares permettent de cultiver le grain. Ces 80 ares sont à répartir en quatre groupes :

| groupe1 | 20 ares | 1.1 tonnes de grain par are  |
|---------|---------|------------------------------|
| groupe2 | 30 ares | 0.9 tonnes de grain par are  |
| groupe3 | 20 ares | 0.8 tonnes de grain par are  |
| groupe4 | 10 ares | 0.65 tonnes de grain par are |

Le grain peut être acheté 90 euros et vendu 75 euros la tonne. La betterave peut être achetée 70 euros et vendue 58 euros la tonne. Les temps de travail et les coûts sont les suivants :

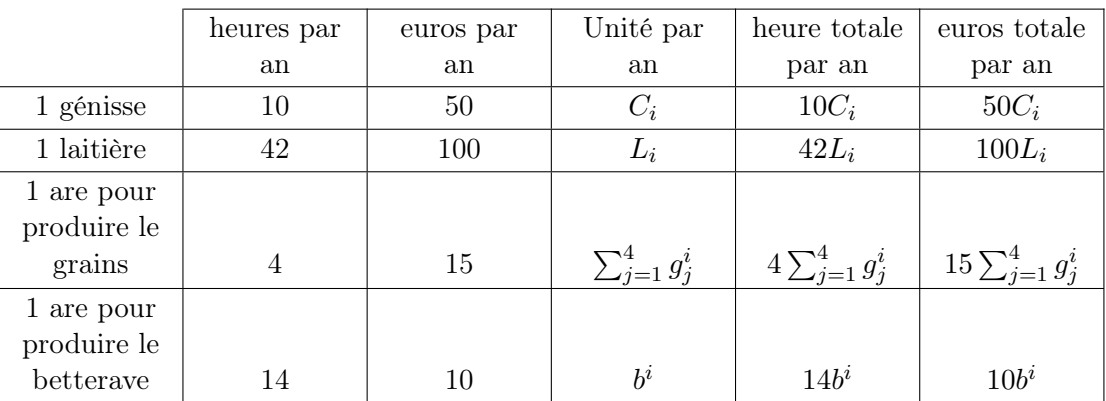

L'entretien de la ferme coûte 4000 euros par an. On dispose de 5500 heures de travail. Toute heure supplémentaire coûte 1.2 euros. Quelle stratégie le fermier doit-il suivre pour maximiser sont profit sachant que la ferme ne doit être déficitaire sur aucune année ?

#### 2.2 Les variables

 $\forall i \in \{1, \dots, N\}$ 

 $\bullet$  c<sup>i</sup>:le nombre de génisse que l'on garde pour la i ème année, on suppose que touts les génisses seront nées au début d'année.

- $\bullet$   $L_i$ :le nombre totale de laitière pour la i ème année.(une combinaison de  $c^j)$
- $\bullet$   $C_i$  :le nombre totale de génisse pour la i ème année.(une combinaison de  $c^j)$
- $\bullet$   $g^i_j$ :la surface en are pour produire les grains de groupe j en i ème année. j∈{1,2,3,4}
- $\bullet$   $g_a^i$  : quantité (en tonne) de grains achetée en en i ème année i.
- $\bullet$   $g^i_b$  : quantité (en tonne) de grains vendue en en i ème année i.
- $\bullet$   $b^i$ : la surface en are pour produire les betterave en i ème année.
- $\bullet$   $b_a^i$  : quantité (en tonne) de betterave achetée en en i ème année i.
- $\bullet$   $b_b^i$  : quantité (en tonne) de betterave vendue en en i ème année i.

#### 2.3 Les contraintes

#### 2.3.1 Sous forme canonique

• la contrainte de grains :

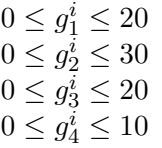

- la contrainte de terre :
- besoin de grains :

 $1.1g_1^i + 0.9g_2^i + 0.8g_3^i + 0.65g_4^i + g_a^i - g_v^i = 0.6L_i$ 

 $200 * max{L<sub>i</sub> + C<sub>i</sub> - 130, 0} = P<sub>im</sub><sup>i</sup>$ 

 $0 \leq \frac{2}{3}C_i + L_i + b^i + \sum_{j=1}^4 g_j^i \leq 200$ 

- besoin de grains :
- impôts :
- revenu sur les grains :

 $75g_v^i - 90g_a^i = P_g^i$ 

 $1.5b^i + b^i_a - b^i_v = 0.7L_i$ 

- revenu sur les betterave :
	- $58b_v^i 70b_a^i = P_b^i$
- heures supplémentaire :

$$
1.2\max\{0, 10C_i + 42L_i + 4\sum_{j=1}^4 g_j^i + 14b^i - 5500\} = P_h^i
$$

• coûts de travail :

$$
50C_i + 100L_i + 15\sum_{j=1}^{4} g_j^i + 10b^i = P_t^i
$$

• le bénéfice doit être positif :

Le bénéfice égale à : revenu du lait -coût du lait bu par les génisses + vente des veaux mâles + vente des génisses +vente des vâches - impôts + revenu des grains +revenu de betterave coûts des heures supplémentaires - coûts de travail - frais de l'entretien de la ferme.

 $370L_i - 37C_i + 30 * 1.1 * 0.5 * L_i + 40 * (1.1 * 0.5 * L_i - c^i) + 0.98^{i-1} * 120 * 10 - P_{im}^i + P_g^i + P_b^i$  $P_h^i - P_t^i - 4000 \ge 0 \quad \forall 1 \le i \le 11$ 

 $370L_i - 37C_i + 30 * 1.1 * 0.5 * L_i + 40 * (1.1 * 0.5 * L_i - c^i) + 0.98^{10} * 0.95^2 * 120 * c^{i-12}$  $P_{im}^i + P_g^i + P_b^i - P_h^i - P_t^i - 4000 \ge 0 \quad \forall i \ge 12$ 

Toutes les variables sont positives.

#### 2.3.2 Sous forme standard

Maintenant on va introduire les variables d'écarts et les variables artificielles pour mettre les contraintes sous forme d'égalité.

• la contrainte de grains :

$$
g_1^i + x_1^i = 20\n g_2^i + x_2^i = 30\n g_3^i + x_3^i = 20\n g_4^i + x_4^i = 10
$$

• la contrainte de terre :

 $\frac{2}{3}C_i + L_i + b^i + \sum_{j=1}^4 g_j^i + x_5^i = 200$ • besoin de grains :  $1.1g_1^i + 0.9g_2^i + 0.8g_3^i + 0.65g_4^i + g_a^i - g_v^i = 0.6L_i$ • besoin de grains :  $1.5b^i + b^i_a - b^i_v = 0.7L_i$ • impôts :  $L_i + C_i - 130 + x_6^i - x_7^i = 0$  $\Rightarrow P_{im}^i = 200x_7^i$ • revenu sur les grains :  $75g_v^i - 90g_a^i = P_g^i$ • revenu sur les betterave :  $58b_v^i - 70b_a^i = P_b^i$ • heures supplémentaire :  $10C_i + 42L_i + 4\sum_{j=1}^4 g_j^i + 14b^i - 5500 + x_8^i - x_9^i = 0$  $\Rightarrow P_h^i = 1.2x_9^i$ • coûts de travail :  $50C_i + 100L_i + 15\sum_{j=1}^4 g_j^i + 10b^i = P_t^i$ • le bénéfice doit être positif :  $370L_i-37C_i+30*1.1*0.5*L_i+40*(1.1*0.5*L_i-c^i)+0.98^{i-1}*120*10-P^i_{im}+P^i_g+P^i_b P_h^i - P_t^i - 4000 - x_{10}^i = 0$ ,  $\forall 1 \le i \le 11$  $370L_i - 37C_i + 30 * 1.1 * 0.5 * L_i + 40 * (1.1 * 0.5 * L_i - c^i) + 0.98^{10} * 0.95^2 * 120 * c^{i-12}$  $P_{im}^i + P_g^i + P_b^i - P_h^i - P_t^i - 4000 - x_{10}^i = 0$ ,  $\forall i \ge 12$ Toutes les variables sont positives. On s'aperçoit lors des simplifications qu'il existe un lien entre  $C_i$   $L_i$  et  $c^i$ :  $L_1 = 100$ 

$$
L_1 = 100
$$
  
\n
$$
c^1 = 10
$$
  
\n
$$
c^0 = 10
$$
  
\n
$$
L_2 = 0.98 * 90 + 0.95 * c^1 = 97.7
$$
  
\n
$$
L_3 = 0.98^2 * 80 + 0.95 * 0.98 * c^1 + 0.95^2 * c^0 = 95.167
$$
  
\n
$$
L_i = \sum_{j=2}^{i-2} 0.95^2 c^{i-j} 0.98^{j-2} + 10(0.95^2 * 0.98^{i-3} + 0.95 * 0.98^{i-2}) + 10 * 0.98^{i-1} (10 - i + 1) \quad \forall i \in
$$
  
\n
$$
\{4, ..., 10\}
$$
  
\n
$$
L_i = \sum_{j=2}^{11} c^{i-j} 0.95^2 * 0.98^{j-2} \quad \forall i \ge 11
$$
  
\n
$$
C_1 = 20
$$

$$
C_2 = 9.5 + c^2
$$
  
\n
$$
C_i = 0.95c^{i-1} + c^i \quad \forall i \ge 3
$$

#### $2.4\,$ La fonction objectif

On cherche à maximiser le bénéfice pour N années :  $\label{eq:1} \max \sum_{i=1}^N x_{10}^i$ 

#### 2.5 Le problème

On conclut que notre problème peut s'écrire :

$$
(P) = \begin{cases} \max z = \sum_{i=1}^{N} x_{10}^i \\ \frac{AX}{X} = a \end{cases}
$$

où  $A = (D \ F)$  $\underline{X} = \begin{pmatrix} X \\ Y \end{pmatrix}$ avec  $X = (X_1 \ X_2 \ \cdots \ X_N)^T$ ,  $Y = (c^2 \ c^3 \ \cdots \ c^N)$  $X_i = \begin{pmatrix} g_1^i & g_2^i & g_3^i & g_4^i & g_a^i & g_v^i & b^i & b_a^i & b_v^i & x_1^i & x_2^i & x_3^i & x_4^i & x_5^i & x_6^i & x_7^i & x_8^i & x_9^i & x_{10}^i \end{pmatrix}^T$  $D = \begin{pmatrix} D_1 & 0 & \cdots & \cdots & 0 \\ 0 & \ddots & & & \vdots \\ \vdots & & D_i & & \vdots \\ \vdots & & & \ddots & 0 \\ 0 & & & & 0 & D \end{pmatrix}$  $F = \begin{pmatrix} F_1 \\ F_2 \\ \vdots \\ F_n \end{pmatrix}$ 

Les matrices  $\mathcal{D}_i$  sont identiques et s'écrivent de la facon suivante :

D<sup>i</sup> = 1 0 0 0 0 0 0 0 0 1 0 0 0 0 0 0 0 0 0 0 1 0 0 0 0 0 0 0 0 1 0 0 0 0 0 0 0 0 0 0 1 0 0 0 0 0 0 0 0 1 0 0 0 0 0 0 0 0 0 0 1 0 0 0 0 0 0 0 0 1 0 0 0 0 0 0 1.1 0.9 0.8 0.65 1 −1 0 0 0 0 0 0 0 0 0 0 0 0 0 0 0 0 0 0 0 1.5 1 −1 0 0 0 0 0 0 0 0 0 0 1 1 1 1 0 0 1 0 0 0 0 0 0 1 0 0 0 0 0 0 0 0 0 0 0 0 0 0 0 0 0 0 0 1 −1 0 0 0 4 4 4 4 0 0 14 0 0 0 0 0 0 0 0 0 1 −1 0 −15 −15 −15 −15 −90 75 −10 −70 58 0 0 0 0 0 0 −200 0 −1.2 −1 F<sup>1</sup> = 0 · · · · · · · · · 0 . . . . . . . . . . . . . . . . . . . . . . . . . . . 0 · · · · · · · · · 0 ∈ R 10×N−1 F<sup>2</sup> = 0 · · · · · · · · · 0 . . . . . . . . . 0 . . . . . . 2 3 0 . . . . . . 1 0 . . . . . . 10 0 . . . . . . −127 0 · · · · · · 0 ∈ R 10×N−1 F<sup>3</sup> = 0 · · · · · · · · · 0 . . . . . . . . . 0 . . . . . . 19 30 2 3 0 . . . <sup>0</sup>.95 1 0 . . . . . . <sup>9</sup>.5 10 0 . . . . . . −82.65 −127 · · · · · · 0 ∈ R 10×N−1 F<sup>4</sup> = 0 · · · · · · · · · · · · 0 . . . . . . . . . 0 · · · . . . . . . <sup>−</sup>0.5415 0 . . . . . . . . . <sup>−</sup>0.63175 0 . . . . . . . . . 0.9025 <sup>19</sup> 30 2 3 0 . . . <sup>0</sup>.9025 0.95 1 0 . . . . . . <sup>37</sup>.905 9.5 10 0 . . . . . . 278.42 −82.65 −127 0 · · · 0 ∈ R 10×N−1

$$
F_5 = \begin{pmatrix}\n0 & \cdots & \cdots & \cdots & \cdots & 0 \\
\vdots & & & & & & \vdots \\
0 & \cdots & & & & & & \vdots \\
-0.53 & -0.5415 & 0 & & & & & \vdots \\
-0.62 & -0.63175 & 0 & & & & & \vdots \\
0.88445 & 0.9025 & \frac{19}{30} & \frac{2}{3} & 0 & & & \vdots \\
0.88445 & 0.9025 & 0.95 & 1 & 0 & & & \vdots \\
37.1469 & 37.905 & 9.5 & 10 & 0 & & & \vdots \\
272.85 & 278.42 & -82.65 & -127 & 0 & & & & 0\n\end{pmatrix}
$$

Nous avons fait en sorte à ce que la matrice A est une structure de blocs pour pouvoir appliquer la décomposition de Benders à notre schéma.

#### 3 Décomposition de Benders

En planifiant pour une année quelconque N, la taille de notre matrice est beaucoup trop grande. On ne peut pas utiliser la méthode Simplex. C'est pourquoi nous allons étudier notre problème en utilisant la méthode de décomposition de Benders.

"La Décomposition de Benders est une technique d'optimisation qui permet de trouver des solutions à des problèmes d'optimisation linéaire de très grande taille ayant une structure de blocs. On rencontre souvent cette structure dans les applications comme la programmation stochastique. Cet algorithme génère des contraintes au fur et à mesure de sa progression vers la solution. Il est donc considéré comme une approche génération de lignes, ce qui contraste avec l'approche par décomposition de Dantzig-Wolfe basée sur la Génération de colonnes." (Wikipédia)

#### 3.1 Position du problème

Le problème de la ferme est de la forme :

$$
(P) = \begin{cases} \max f^{T} \cdot (X, Y)^{T} \\ \text{sous les contraintes} \\ DX + FY = a \\ X \ge 0 \\ Y \ge 0 \end{cases}
$$

La matrice

$$
D = \begin{pmatrix} D_1 & 0 & \cdots & \cdots & 0 \\ 0 & \ddots & & & \vdots \\ \vdots & & D_i & & \vdots \\ \vdots & & & \ddots & 0 \\ 0 & \cdots & \cdots & 0 & D_N \end{pmatrix}
$$

est bloc-diagonale et induit des partitions en blocs  $(x_1, x_2, \cdots, x_N)$  du vecteur X,

$$
\begin{pmatrix}\nF_1 \\
F_2 \\
\vdots \\
F_N\n\end{pmatrix}
$$
 de la matrice F, et  $\begin{pmatrix}\na_1 \\
a_2 \\
\vdots \\
a_N\n\end{pmatrix}$  du vecteur des seconds membres,  $(f_1^T \t f_2^T \t \cdots \t f_N^T \t 0 \cdots 0)$   
du vecteur  $f^T$ .

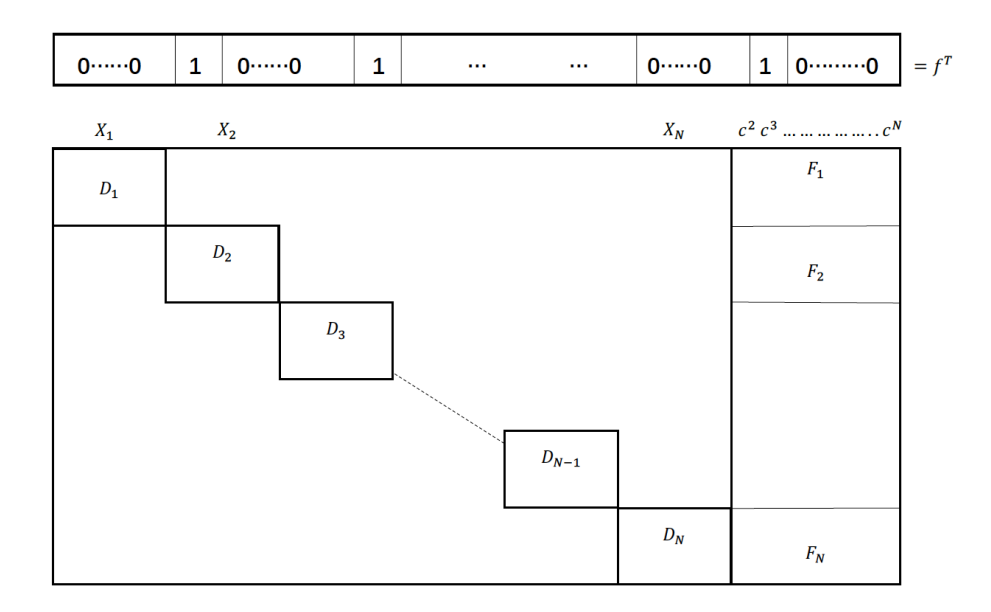

Figure 1 – la structure du problème de la ferme

Le problème peut être s'écrit par bloc comme suivant :

$$
(P)
$$
\n
$$
\begin{cases}\n\max \sum_{i=1}^{N} f_i^T X_i \\
\text{sous les contraintes} \\
D_1 X_1 + F_1 Y = a_1 \\
D_2 X_2 + F_2 Y = a_2 \\
\vdots \\
D_N X_N + F_N Y = a_N \\
X_1, X_2, \dots, X_N \ge 0 \\
Y \ge 0\n\end{cases}
$$

On va maintenant supposer que Y est fixé, on peut immédiatement passer  $F_k Y$  à droite.

$$
Q(Y) \begin{cases} Max \ f^T \cdot X \\ sous \ les \ contraintes : \\ DX = a - FY = \tilde{a} \\ X \ge 0 \end{cases}
$$

P un polyèdre de Q(Y)  $P = \{X/D \cdot X = \tilde{a}, X \ge 0\}$ 

#### 3.2 Utilisation de Farkas et Minkowski

Pour que le polyèdre P soit au moins non vide ,il doit également exister des contraintes sur Y. Nous allons donc utiliser le théorème de Farkas et Minkowski.

Théorème 1 (Farkas et Minkowski). Une condition nécessaire et suffisante pour que le problème ait une solution est que :

 $\forall u = (u^1, u^2, ..., u^m)$  tel que  $u \cdot A \leq 0$ , on ait  $u \cdot b \leq 0$ .

Le cône  $\mathscr{C} = \{ u \; / \; u^T \cdot D \geq 0 \}.$  Il existe un nombre fini de générateurs qui seront notés  $(u_1, u_2,...u_m).$ 

La condition nécessaire et suffisante du théorème de Farkas et Minkowski est alors équivalente au système d'inégalités :

$$
(S) \begin{cases} (u^1)^T \cdot (a - F \cdot Y) \ge 0 \\ (u^2)^T \cdot (a - F \cdot Y) \ge 0 \\ \vdots \\ (u^m)^T \cdot (a - F \cdot Y) \ge 0 \end{cases}
$$

Si (S) n'a pas de solution en Y ,cela signifie, par construction, qu'il n'existe pas  $Y \in \mathbb{R}^{N-1}_+$  tel que  $Q(Y)$  ait une solution. Ce qui implique que le problème  $(P)$  n'a pas de solution. Ainsi, on va supposer que (S) ait une solution.

Comme la matrice D est sous la forme bloc-diagonale,on peut écrire encore :  $\mathscr{C}_i = \{u_i/u_i^T \cdot D_i \ge 0\}, \forall i \in \{1, ..., N\}$ i  $\mathscr{C} {=} \{ \mathrm{u} \; / \mathrm{u} {=} (u_1, u_2, ....., u_N); u_1 \in \mathscr{C}_1, u_2 \in \mathscr{C}_2, ..., u_N \in \mathscr{C}_N \}.$ 

#### 3.3 La transformation du problème

On suppose que  $(P)$  ait une solution et l'ensemble R des vecteurs Y satisfaisant  $(S)$ , alors le problème (P) est équivalent à :

$$
\max_{Y \in R} \{ \max_{X \in \mathbb{R}^{19N}} \{ f^T \cdot X/D \cdot X = a - F \cdot Y, X \ge 0 \} \}
$$

L'idée ici est de fixer d'abord  $Y \in R$ , ensuite résoudre  $Q(Y)$  (en profitant de la décomposition en N sous problèmes indépendants ; pour chaque sous problème on peut utiliser la méthode Simplex), et enfin choisir une meilleure valeur pour Y.

pour  $Y \in R$  fixée, le dual de  $Q(Y)$  est :

$$
Q^*(Y) \begin{cases} Min \ \lambda^T \cdot \tilde{a} \\ sous les contraintes : \\ \lambda^T \cdot D \ge f \\ \lambda \ de \ signe que la conque. \end{cases}
$$

 $D_P$  un polyèdre de  $Q^*(Y)$   $D_P = {\lambda/\lambda^T \cdot D \ge f}$ , et ce polyèdre ne dépend pas de Y.

Théorème 2 (Théorème de la dualité). :

1.  $\forall X \in P, \forall \lambda \in D_P : f \cdot X > \lambda \cdot \tilde{a}$ 

- 2. si P= $\varnothing$  alors  $Q^*(Y)$  n'a pas de valeur optimale finie (soit  $D_P = \varnothing$ , soit  $Q^*(Y)$  n'est pas borné)
- 3. si  $D_P = \emptyset$  alors  $O(Y)$  n'a pas de valeur optimale finie
- 4. Si  $P \neq \emptyset$  et  $D_P \neq \emptyset$  alors  $Q(Y)$  et  $Q^*(Y)$  admettent la même valeur optimale (finie)

Si  $D_P$  est vide, d'après le théorème de la dualité :

- soit  $Q(Y)$  n'a pas de solution;
- soit la solution de Q(Y) est infinie.

Par la définition, pour  $Y \in R$ , Q(Y) admet une solution. Si  $D_P$  est vide, la solution de Q(Y) est infinie pour tout  $Y \in R$ , cela implique que la solution de  $(P)$  est aussi infinie.

En supposant que  $(P)$  est borné,  $D_P$  non vide. On peut reformuler  $(P)$  comme :

$$
\max_{Y \in R} \{ \min \{ \lambda^T \cdot (a - F \cdot Y) / \lambda^T \cdot D \ge f \} \}
$$

**Théorème 3** (Théorème des coordonnées barycentriques). Si  $P = \{x \in \mathbb{R}^n, A \cdot x \geq b\} \neq \emptyset$  ne contient pas de droite, alors  $P = E(P) + C(P)$ ,

où  $E(P) = \left\{ \sum_j \lambda_j \cdot x^j : \lambda_j \in \mathbb{R}_+, \sum_j \lambda_j = 1, x^j \text{ points extremes de } P \right\}$  $et C(P) = \{x \in \mathbb{R}^n , A \cdot x \geq 0\}$ 

D'après le théorème ci-dessus, l'optimum est atteint en un point extrême. Sachant que  $D_P$ non vide et  $\lambda^1, \lambda^2, ..., \lambda^q$  sont les points extrêmes de  $D_P$ , le problème (P) prend de nouveau un nouvelle forme :

$$
\max_{Y \in R} \{ \min_{j=1,\ldots,q} \{ (\lambda^j)^T \cdot (a-F \cdot Y) \} \}
$$

et ce problème est équivalent au programme linéaire :

$$
\begin{cases}\nMax z \\
(\lambda^1)^T \cdot (a - F \cdot Y) \geq z \\
(\lambda^2)^T \cdot (a - F \cdot Y) \geq z \\
\vdots \\
(\lambda^q)^T \cdot (a - F \cdot Y) \geq z \\
Y \in R\n\end{cases}
$$

Comme on a supposé que Y satisfait (S), pour traduire le problème équivalent de (P) au programme linéaire, on écrit un nouveau programme suivant (programme-maître de Benders) :

$$
(PM)
$$
\n
$$
(PM)
$$
\n
$$
\begin{cases}\nMax z \\
\text{ sous les contraintes} \\
(\lambda^1)^T \cdot (a - F \cdot Y) \ge z \\
(\lambda^2)^T \cdot (a - F \cdot Y) \ge z \\
\vdots \\
(\lambda^q)^T \cdot (a - F \cdot Y) \ge z \\
\text{ et } \\
(u^1)^T \cdot (a - F \cdot Y) \ge 0 \\
(u^2)^T \cdot (a - F \cdot Y) \ge 0 \\
\vdots \\
(u^m)^T \cdot (a - F \cdot Y) \ge 0 \\
Y \ge 0\n\end{cases}
$$

Remarque : le nombre de contraintes de ce problème est généralement énorme.

#### 3.4 Résolution et Algorithme de Benders

Supposons qu'à une étape quelconque, seules quelques contraintes de (PM) ont été expliquées. Il s'ensuit un programme-maître restreint (PR) formé à partir de sous ensembles  $I \subset \{1,...,m\}$ , J ⊂ {1,...,q} des contraintes de (PM) :

$$
(PR)\begin{cases} Max \ z\\ \text{ sous les contraintes :} \\ z - (\lambda^j)^T (a - F \cdot Y) \le 0 \ , \ \forall j \in J \\ (-u^i)^T \cdot (a - F \cdot Y) \le 0 \ , \ \forall i \in I \\ Y \ge 0 \end{cases}
$$

Si (PR) n'a pas de solution, alors (PM) n'a pas de solution, et donc (P) ne peut pas avoir de solution.

Soient  $(\overline{Y}, \overline{z})$  la solution optimale de (PR),  $z^*$  valeur optimale de (P). On remarque immédiatement que  $z^* \leq \overline{z}$ . Une condition nécessaire et suffisante pour que  $\overline{z}$  soit la valeur optimale de (P) est que  $(\overline{Y}, \overline{z})$  satisfasse toutes les contraintes de (PM) non explicitées dans (PR).

Pour le montrer, il suffit de résoudre  $Q^*(\overline{Y})$ :

$$
Q^*(\overline{Y}) \begin{cases} Min \ \mu^T \cdot (a - F \cdot \overline{Y}) \\ \text{sous les contraintes :} \\ \mu^T \cdot D \ge f \\ \mu \ \text{de signe quelconque} \end{cases}
$$

Pour les solutions de  $Q^*(\overline{Y})$  on peut discuter 3 cas suivants :

#### CAS 1

La valeur optimale de  $Q^*(\overline{Y})$  vaut  $\infty$ . Soit  $\overline{u}$  un rayon extrêmal de  $D_P$  satisfait :

$$
\overline{u}^T \cdot (a - F \cdot \overline{Y}) < 0 \text{ et } \overline{u}^T \cdot D \ge 0
$$

Donc  $-\overline{u}^T \cdot (a - F \cdot \overline{Y}) \leq 0$  n'a pas été vérifiée par la solution courante  $\overline{Y}$  de (PR). Par conséquent  $(\overline{Y}, \overline{z})$  n'est pas une solution de (PM). On doit donc rajouter la contrainte  $-\overline{u}^T$ .  $(a - F \cdot \overline{Y}) \leq 0$  dans (PR) pour former un nouveau programme restreint augmenté (dans notre exemple le cas 1 n'apparaît pas)

#### CAS 2

La valeur optimale de  $Q^*(\overline{Y})$  est finie et atteint en un point extrême  $\overline{\lambda}$  de  $D_P$  et satisfait :

$$
\overline{z} - \overline{\lambda}^T (a - F \cdot \overline{Y}) \le 0
$$

Alors  $\overline{\lambda} = \lambda^j$  est un point extrême de  $D_P$  qui minimise  $\overline{\lambda}^T \cdot (a - F \cdot \overline{Y})$  sur l'ensemble des points extêmes .

Et, dans ce cas  $-\overline{\lambda}^T \cdot (a - F \cdot \overline{Y}) \leq 0$  a été vérifié, car  $\overline{\lambda}$  est une solution de  $Q^*(\overline{Y})$ . (selon farkars et minkowski)

On en déduit que  $(\overline{Y}, \overline{z})$  est une solution optimale de (PM), donc  $\overline{Y}$  une solution optimale de (P) et l'algorithme peut se terminer.

#### $\overline{\text{CAS 3}}$

La valeur optimale de  $Q^*(\overline{Y})$  est finie et atteint en un point extrême  $\overline{\lambda}$  de  $D_P$  mais contrairement au cas 2, on a :

$$
\overline{z} - \overline{\lambda}^T \cdot (a - F \cdot \overline{Y}) > 0
$$

Donc  $\overline{z} - \overline{\lambda}^T \cdot (a - F \cdot Y) \leq 0$  n'a pas été vérifiée par la solution courante  $\overline{Y}$  de (PR). Par conséquent  $(\overline{Y}, \overline{z})$  n'est pas une solution de (PM).

On doit donc rajouter la contrainte  $\overline{z} - \overline{\lambda}^T \cdot (a - F \cdot Y) \leq 0$  dans (PR) pour former un nouveau programme restreint augmenté.

Idée :

Au début il n'existe aucune contrainte pour (PR), pour trouver un programme-maître restreint qui est équivalent à notre programme-maître, on va résoudre  $Q^*(\overline{Y})$  afin de trouver les contraintes de (PR).

Il faut une boucle, tant que le cas 2 n'est pas satisfait, on ajoutera une contrainte non satisfaite par la solution courante au programme restreint. Et on résout le nouveau (PR) pour avoir une nouvelle solution courante.

Si c'est le cas 2, la boucle s'arrête, on a obtenu la solution  $\overline{Y}$  de (P) et on doit résoudre  $Q(\overline{Y})$ par bloc pour trouver la solution optimale de  $\overline{X}$  de (P). Alors  $(\overline{X}, \overline{Y})$  la solution optimale de (P).

#### Remarques :

 $\overline{X}$  la solution optimale de Q( $\overline{Y}$ ) si et seulement si  $\overline{X} = (\overline{X}_1, \overline{X}_2, ..., \overline{X}_N)^T$  avec  $\overline{X}_i$  la solution optimale de  $Q_i(\overline{Y})$ .

 $\overline{\mu} = f^I \cdot (D^I)^{-1}$  est la solution optimale de  $Q^*(\overline{Y})$  si et seulement si  $\overline{\mu} = (\overline{\mu}_1, ..., \overline{\mu}_N)$  avec  $\overline{\mu}_j = f_j^{I_j}$  $j^{I_j}\cdot (D_j^{I_j})$  $j^{I_j})^{-1}.$ 

#### Algorithme

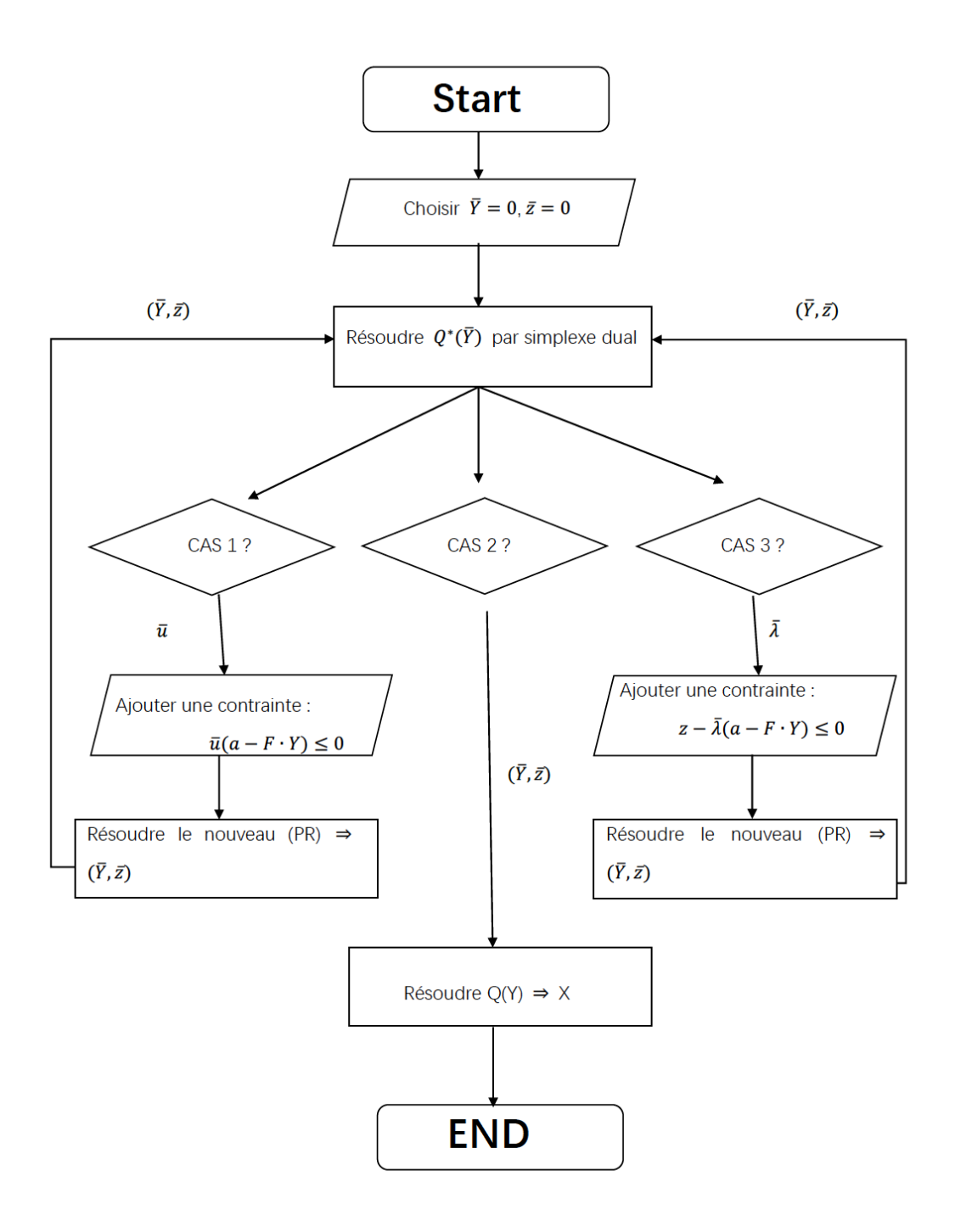

FIGURE – algorithme de Benders

### 4 les résultats et l'analyse

#### 4.1 l'analyse sur la solution de 5 ans

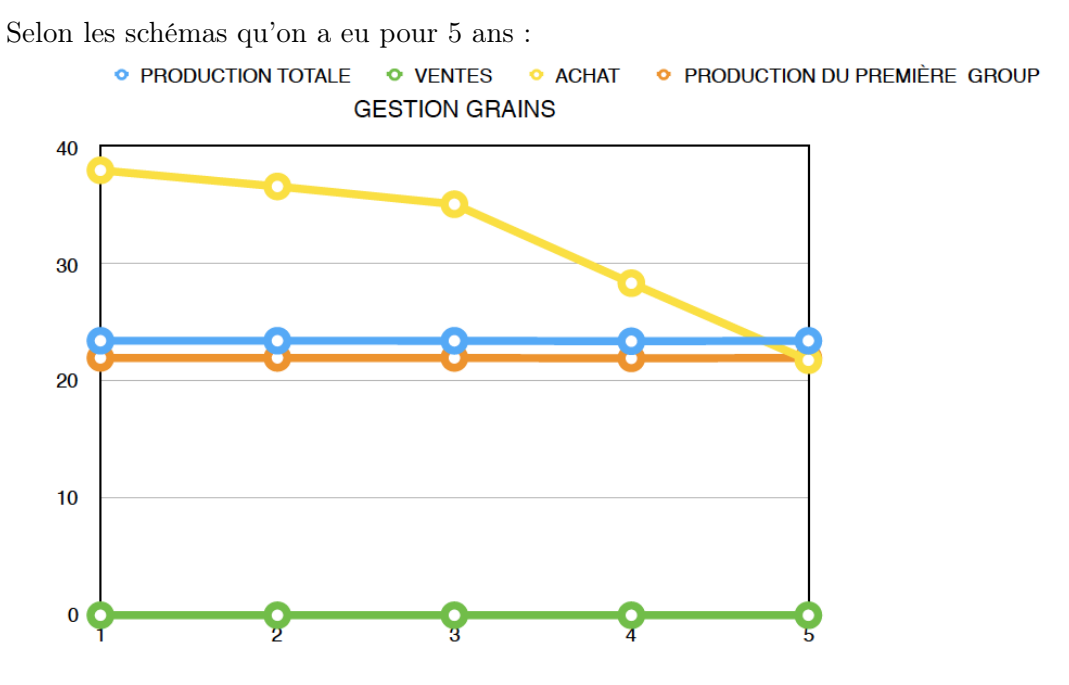

Ce schéma nous représente la production, la vente et l'achat de grain pour chaque année.

la majorité de la production des grains vient du première groupe, au lieu de produire dans les groupes 2,3,4, on préfère de acheter les grains au prix de 90 euros. Parce que le coût de production de grains dans ces 3 groupes est supérieur que 90 euros.

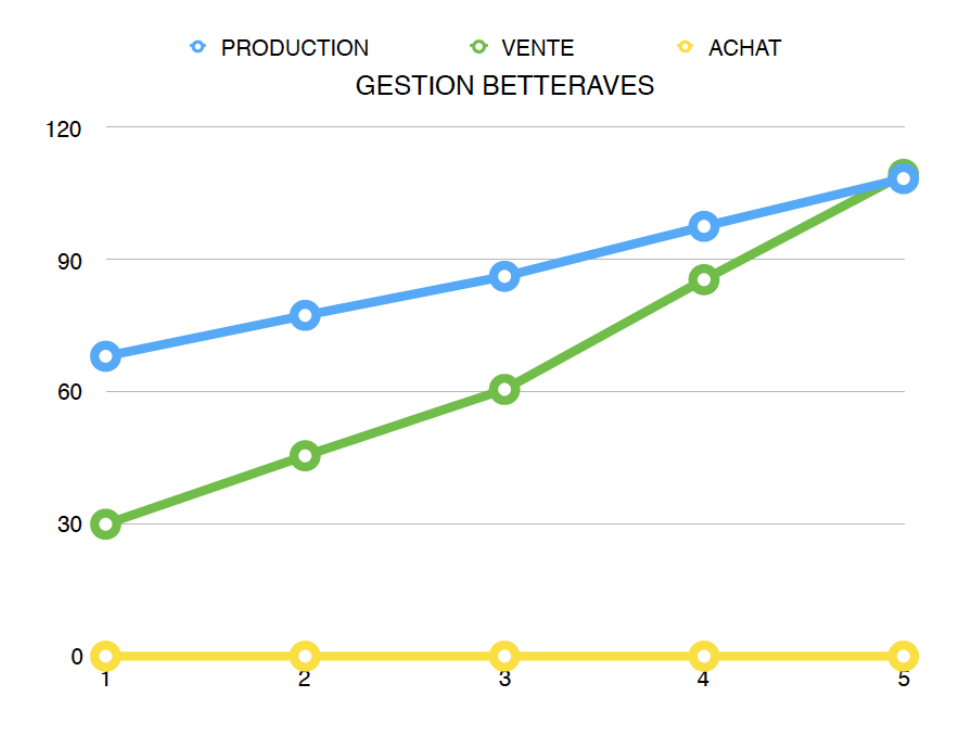

Ce schéma nous représente la production, la vente et l'achat de grain pour chaque année. Pour les betteraves ,on n'achète jamais de betterave , par contre les ventes de betterave nous rapportent pas mal de revenus. Parce que la production de betterave ne demande pas beaucoup d'heure de travail et chaque are produit beaucoup plus que touts les groupes de grains

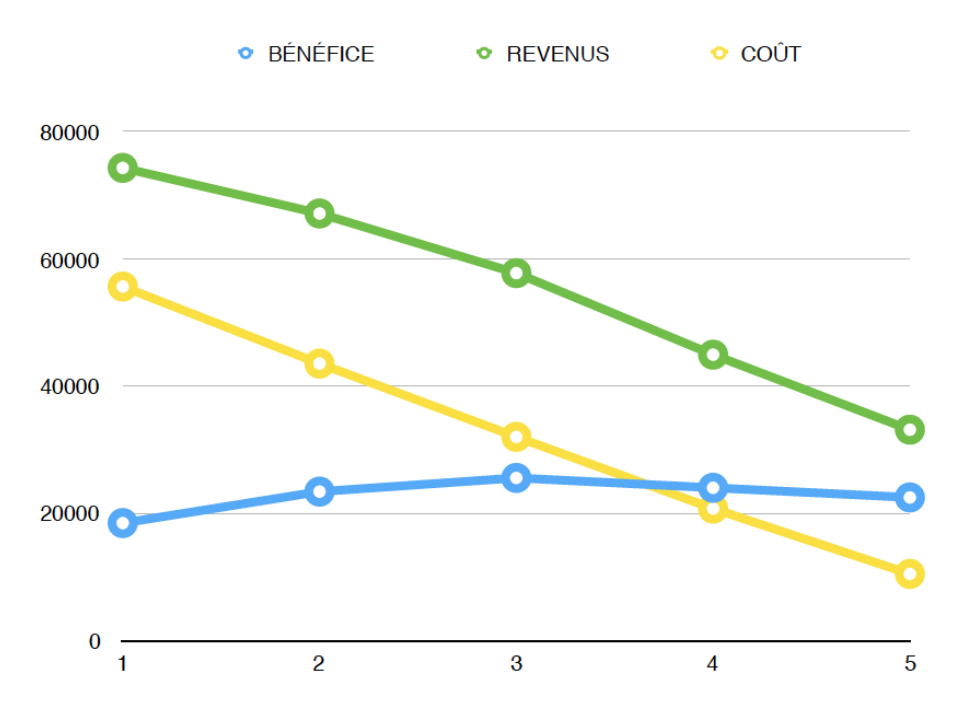

Si on a choisit de faire une simulation pour 5 ans ,le bénéfice croit doucement ,mais le coûts de travail et le revenu diminuent

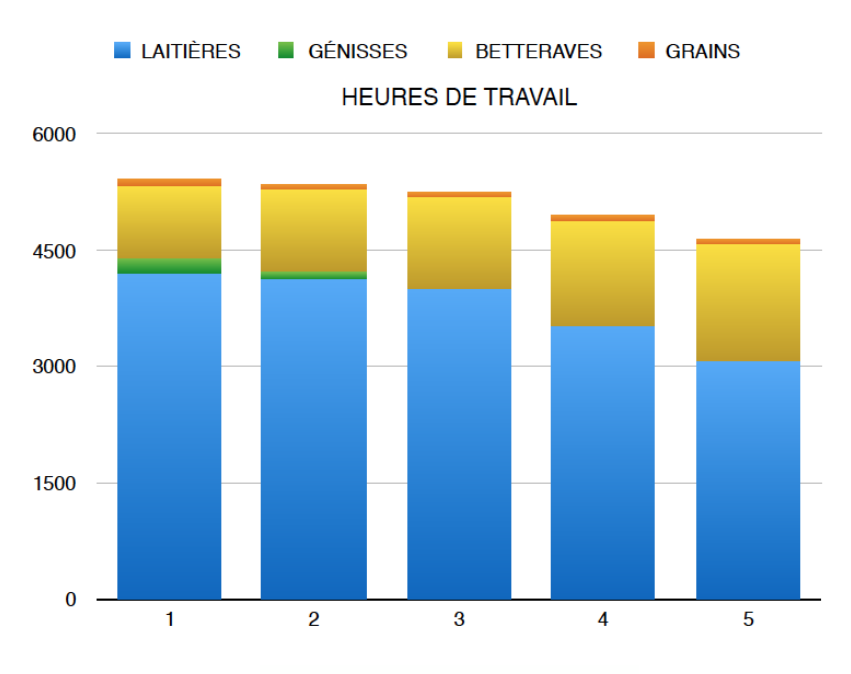

Les laitières demandent plus d'heures de travail que les plantations.

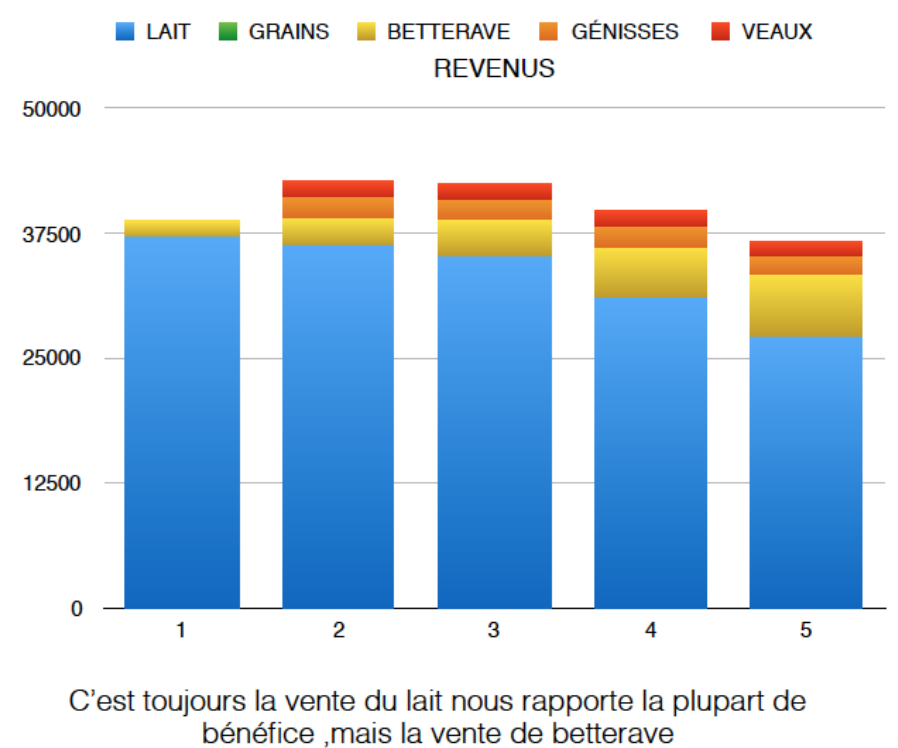

nous rapporte de plus en plus de bénéfice

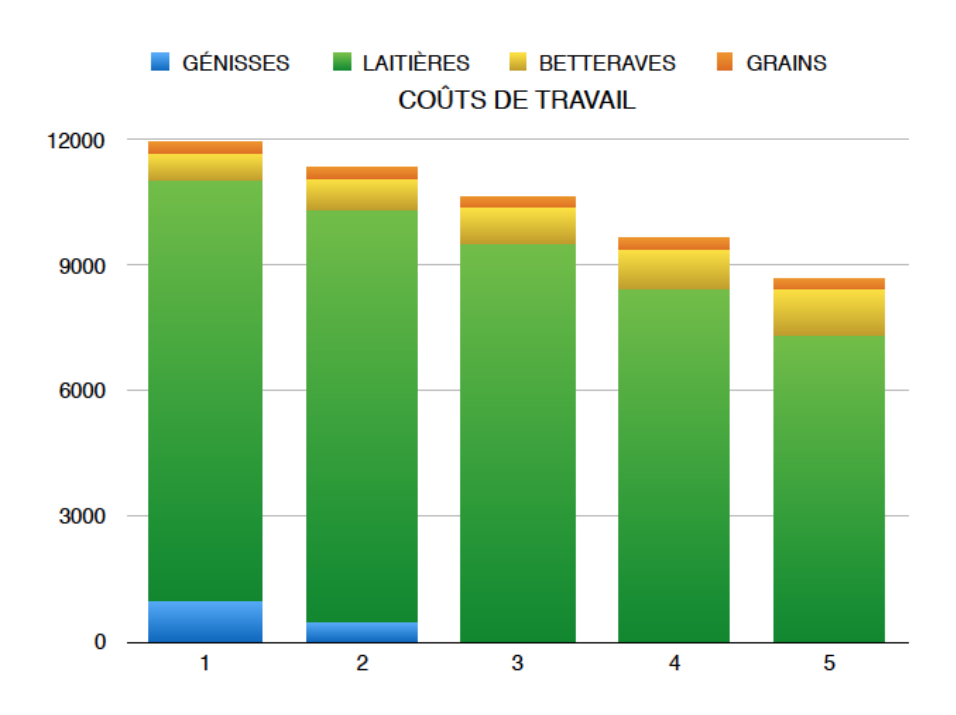

Le coût de travail pour les laitières est cher.

On ne dépasse jamais les 5500 heures de travail que demande la ferme chaque année. Ainsi, nous n'auront pas à payer d'heures supplémentaires car nous n'avons pas beaucoup de vaches.

De même, sur les années étudiées, le nombre maximal de 130 vaches autorisé n'est jamais atteint, donc nous ne seront pas imposer là-dessus.

#### 4.1.1 Variation du prix du lait

Il s'agit de regarder si en faisant varier le prix du lait, est-ce que la planification de la ferme va beaucoup changer.

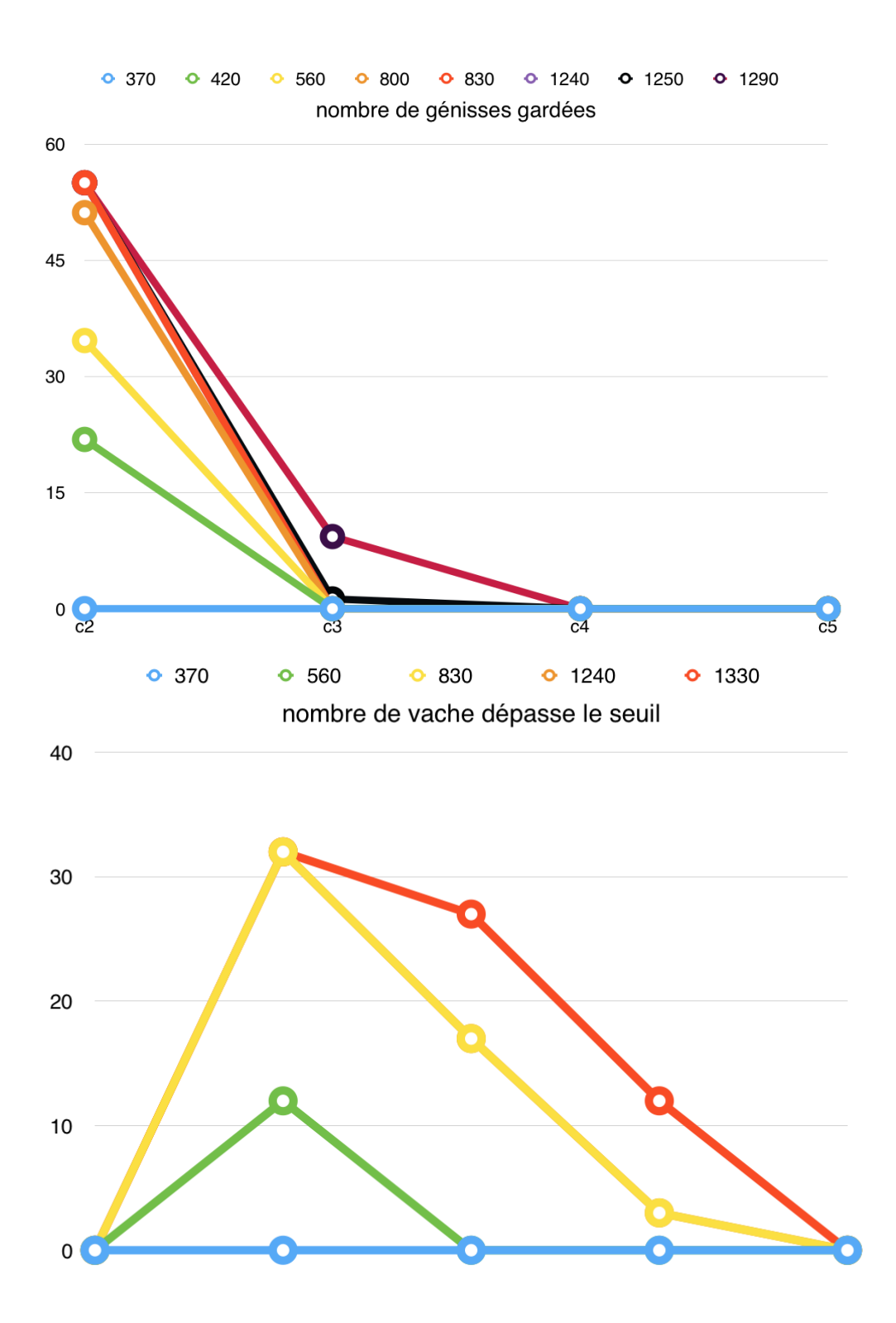

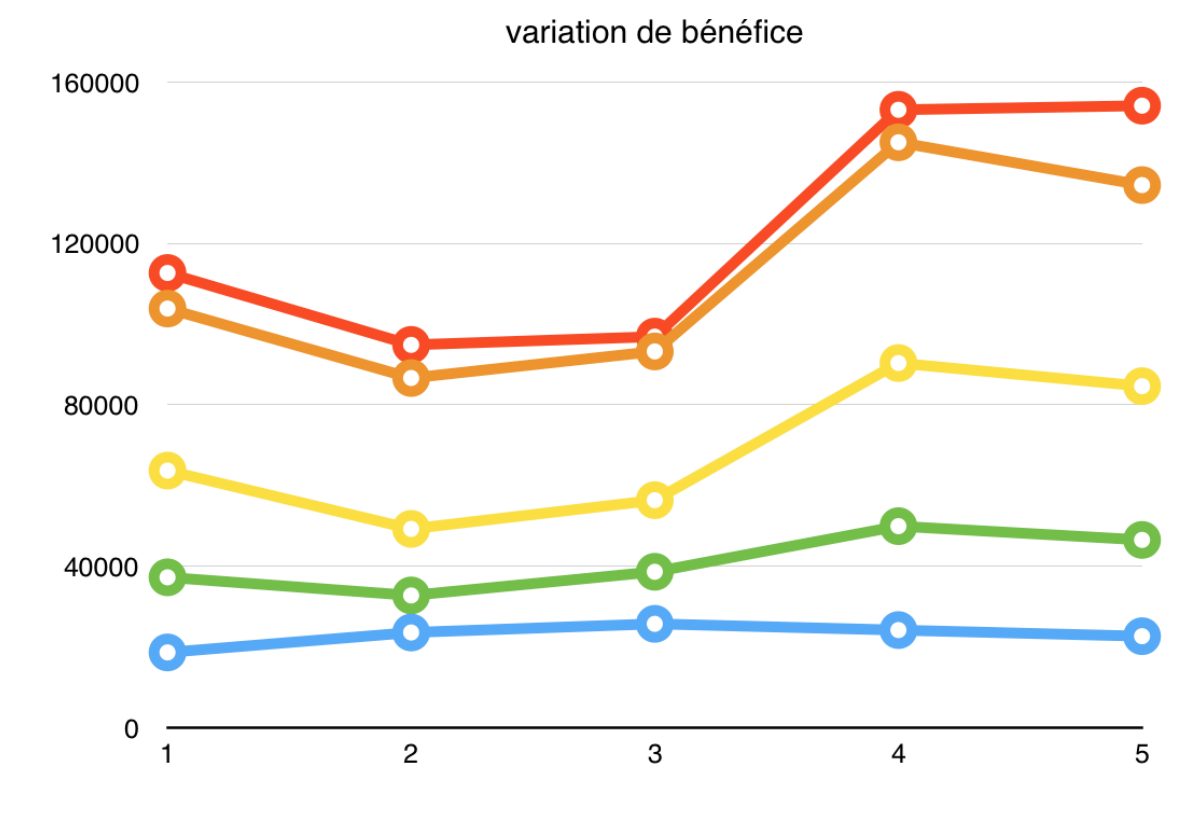

Si on augmente le prix du lait à  $420 \epsilon, c^2$  n'est plus nul c'est-à-dire que l'on a gardé certaines génisses nées en deuxième année. Mais le nombre maximal de 130 vaches autorisé n'est jamais atteint.

Si on augmente encore le prix du lait à  $560 \epsilon$ , on a plus de 130 vaches en 2e année, et le bénéfice a beaucoup augmenté. Le changement de prix a influencé notre planification de la ferme. En augmentant le prix, on vend moins en moins de betterave.

À partir de 830 $\epsilon$ , on décide de garder toutes les génisses qui sont nées en 2e année. Entre 830  $\in$  et 1240  $\in$ , notre planification de la plantation ne change plus selon la variation du prix mais on commence à acheter les betteraves.

En dépassant  $1250 \epsilon$ , on commence à garder certain nombre de génisses qui est nées en 3e année. À partir de 1290  $\in$  ce nombre ne change plus.

En somme, c'est le prix du lait qui "décide" le montant de nos revenus et donc maximise nos bénéfices. C'est pour cela que la prise de décision du nombre de génisses à garder est importante pour nous dans le sens où comme le coût de travail ne change pas, nous aurons à choisir s'il est plus judicieux de privilégier les génisses qui au final deviendront des vaches et donc produiront du lait, ou bien si nous devons continuer à produire plus de betterave pour gagner plus.

En effet, si on compare le fait de garder une génisse et planter 2/3 are de betterave (on choisit la betterave car c'est une production lucrative) tout en supposant que le taux horaire est de  $1.2\!\in\!/\mathrm{h}$  :

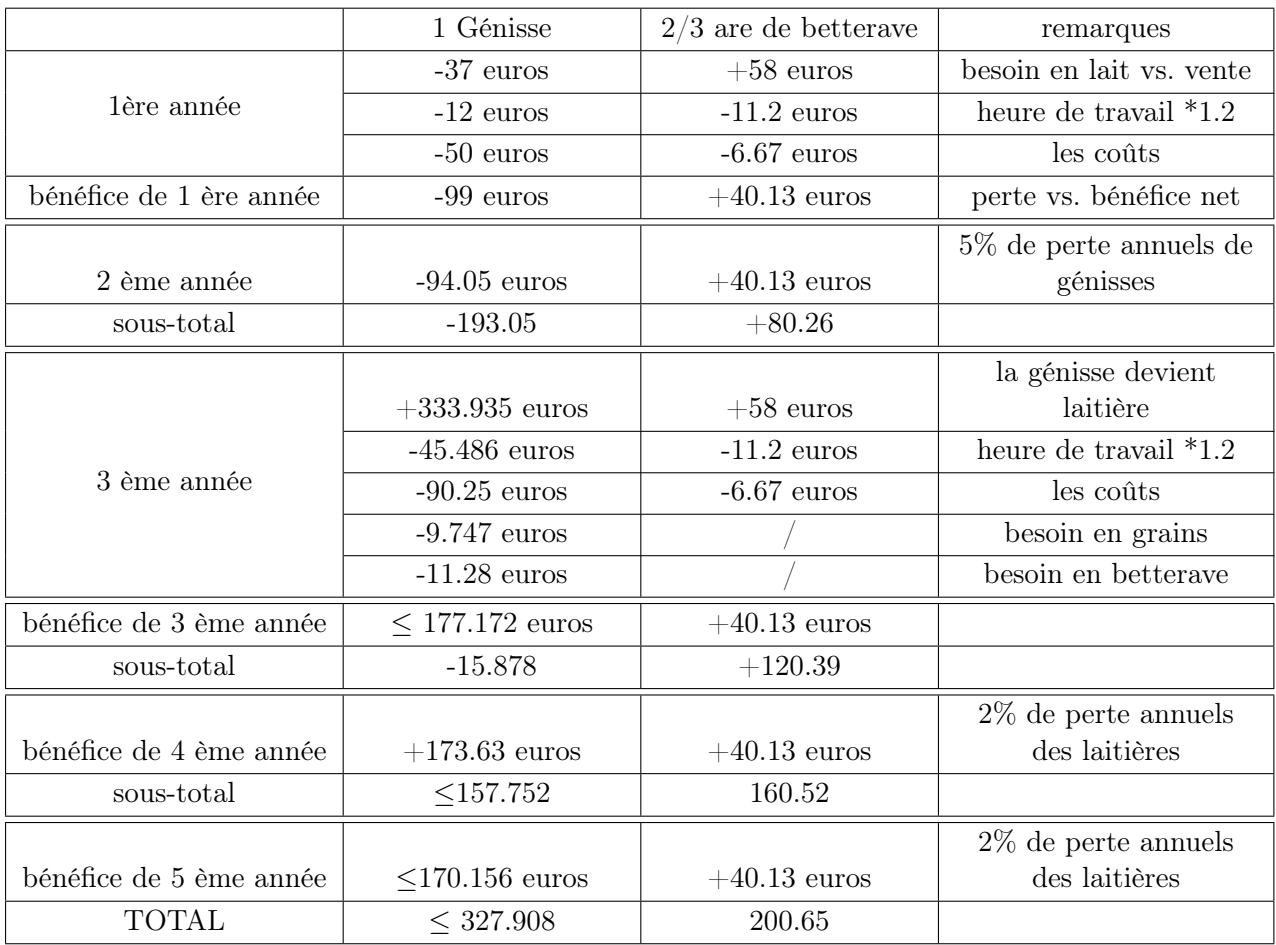

Ainsi à partir de la 5e année, une génisse nous donne un bénéfice plus intéressant que la production de betterave. C'est la raison pour laquelle nous ne gardons pas de génisses pour une planification de 5 ans. Mais on voit bien qu'en 4 ème année, les bénéfices sur une génisse et la production de betterave sont proches, donc si on augmente assez le prix du lait, il est possible que l'on garde un certain nombre de génisses nées en 2 ème année.

#### 4.2 L'analyse sur 15 années

Ici, on décide de faire une planification sur 15 ans. On prendra le prix initial du lait étant  $370 \in \mathbb{Z}$ an.

Même conclusion que la planification pour 5 ans : le besoin de grains est composé par l'achat et la production de groupe 1.

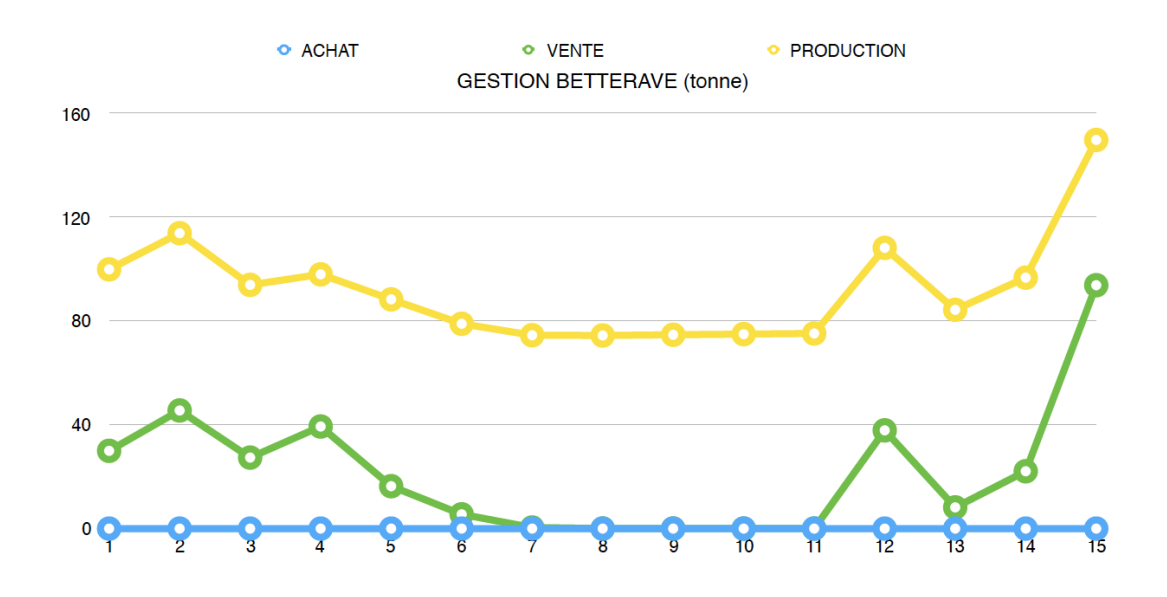

On n'achète jamais de betterave. Le revenu de la betterave est tout aussi intéressant pour nous que précédemment.

Donc pour nos productions et pour des raisons économiques, il sera toujours préférable de concentrer notre main-d'oeuvre sur la betterave car le coût de travail est plus faible que celui pour les grains.

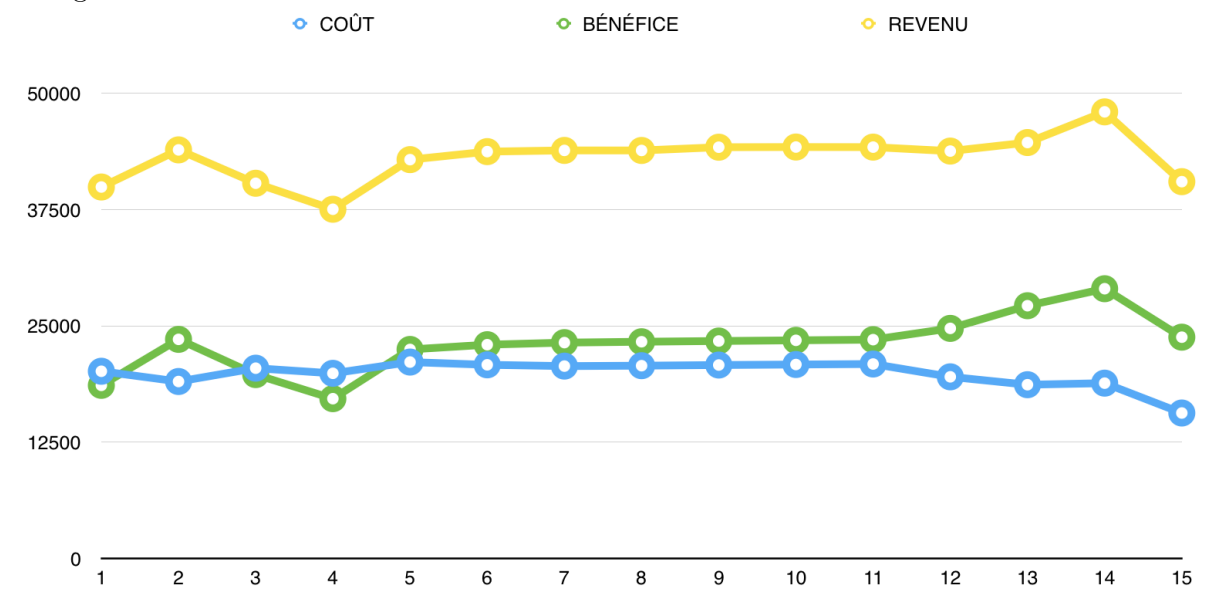

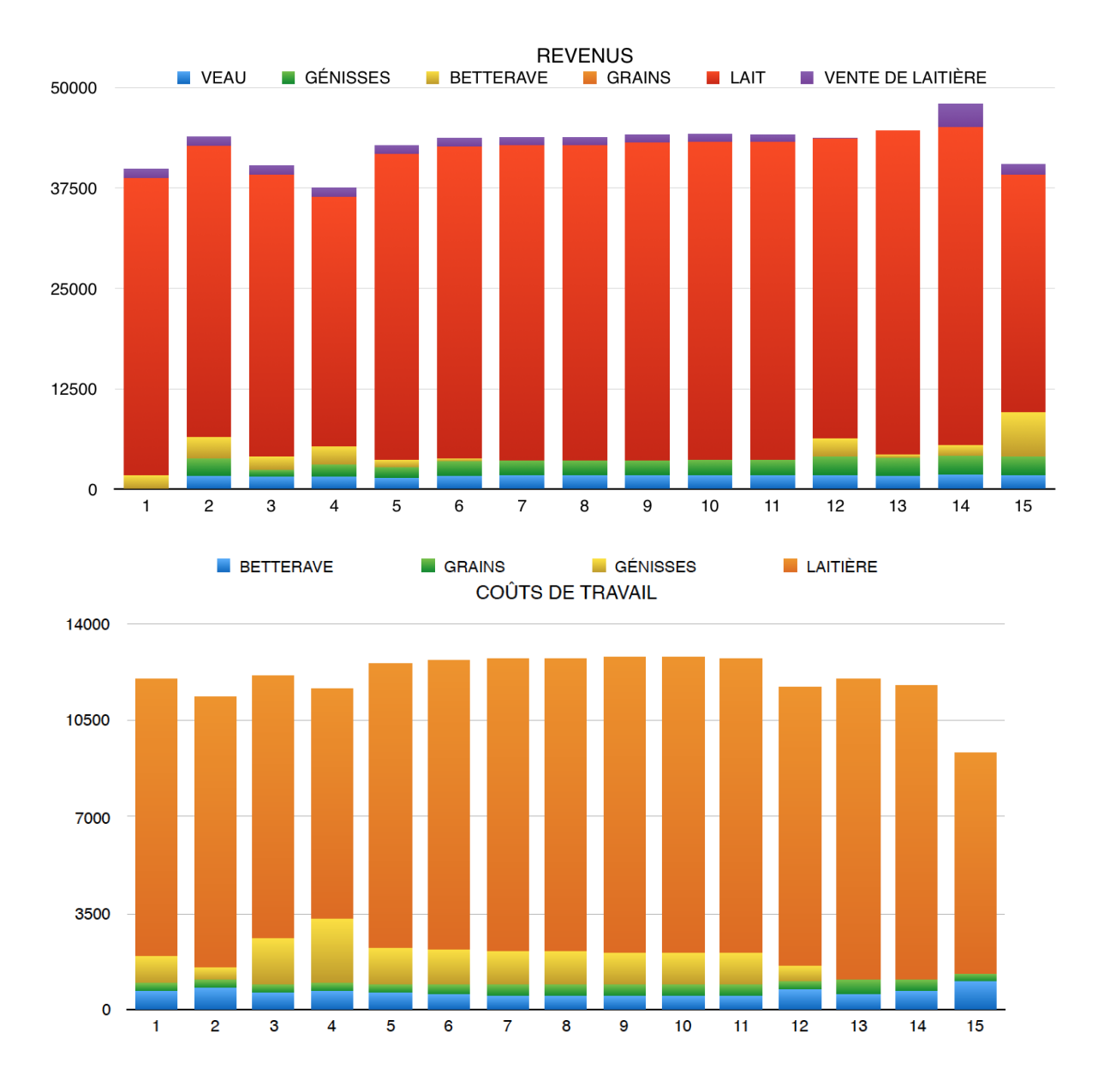

On peut expliquer nos bénéfices par la vente du lait qui représente plus de 80% de nos revenus. Ce qui entraîne malheureusement un coût de travail élevé pour les laitières. On va donc regarder ce qu'on peut obtenir en augmentant ce prix unitaire.

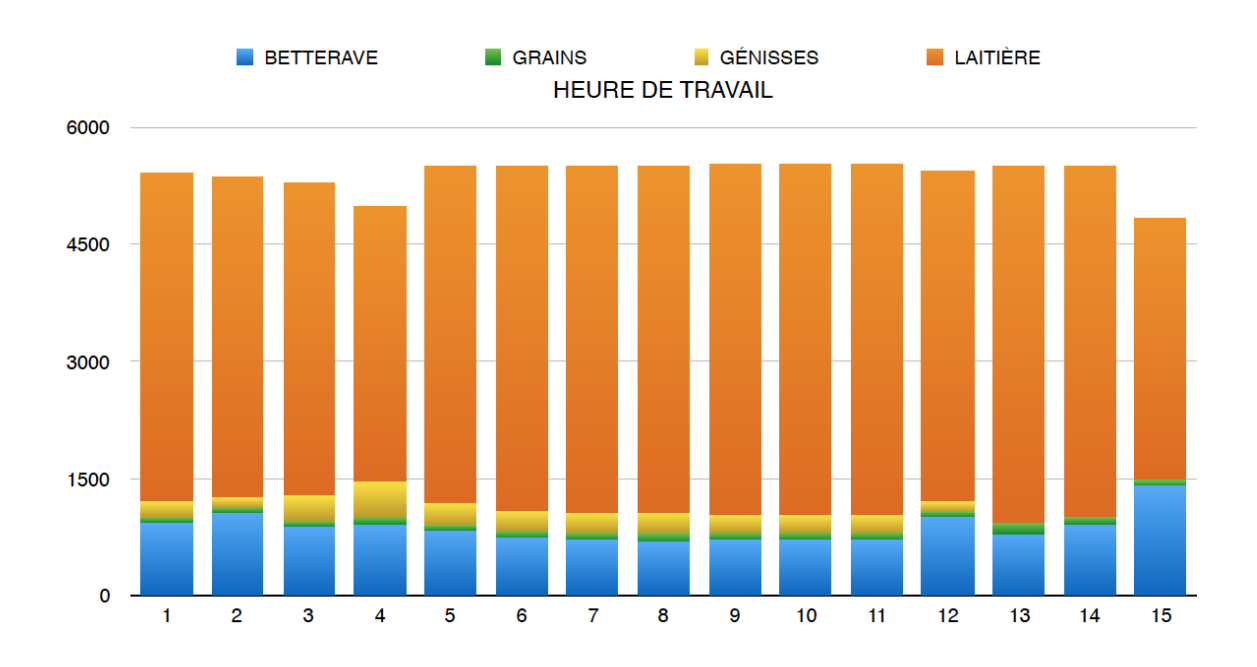

#### 4.2.1 Variation du prix du lait

On regarde l'effet sur la quantité des vaches dans la ferme et les bénéfices annuels en fixant différents prix unitaires pour le lait.

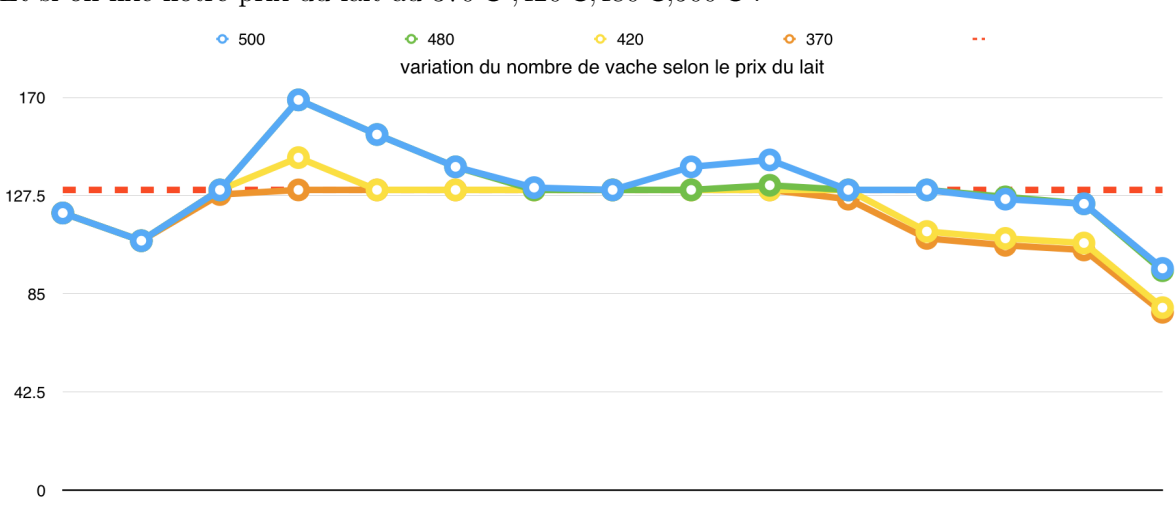

Et si on fixe notre prix du lait au  $370 \in .420 \in .480 \in .500 \in .$ 

Si on augmente le prix du lait, on dépasse parfois 130 vaches, dans ce cas là, une laitière nous rapporte un bénéfice net au dessus de  $200 \in$ .

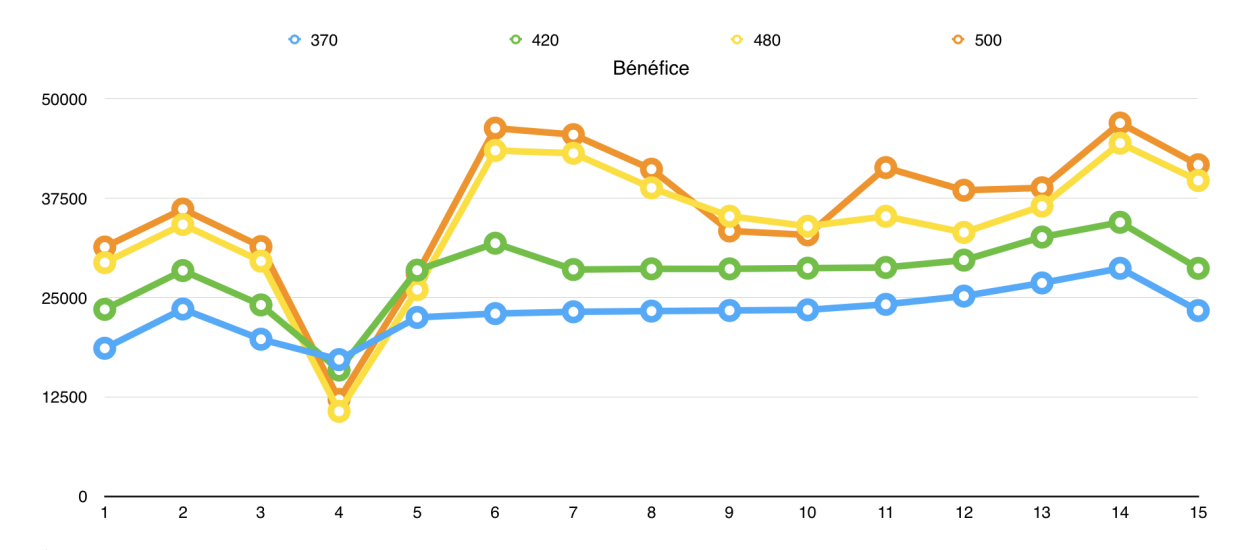

Évidemment, notre bénéfice augmente de plus en plus, mais le coût total n'augmente pas beaucoup. Lorsqu'on avait choisi 370 $\epsilon$ , le nombre de vaches dans la ferme ne dépassait jamais 130 parce qu'une laitière nous rapport un bénéfice 'net' moins de  $200 \in$ , donc il n'est pas nécessaire d'avoir une pénalité de  $200 \in \text{pour une } 131$  ème vache. Mais si on augmente le prix du lait, c'est possible qu'on décide de payer les impôts.

#### 5 Conclusion

Pour une dizaine d'année, l'algorithme de Benders et celui de Karmarkar nous donne des résultats similaires mais à partir de 15 ans de simulation, la matrice à étudier est beaucoup trop grande pour Karmarkar, au point où la solution met énormément de temps à calculer c'est donc à partir de ce moment là que Benders est plus efficace et mieux applicable.

Au cours de l'analyse, on a retenu une rivalité entre génisses et betteraves quant à la maximisation de nos bénéfices. On en a déduit qu'avec le montant initial du lait, le revenu de la vente de betterave avait son importance dans le revenu annuel mais en augmentant ce prix (pour un seuil minimal de 400 $\epsilon$ ), nous observons que nous ne vendons de moins en moins de betterave, par contre on commence à garder de plus en plus de génisses. Ceci nous permet de conclure que notre prix de départ n'était pas suffisant pour notre problème ce pour quoi nous avons fait des test en augmentant le prix de vente.

Cependant, nous n'avons pas trouvé un bon intervalle de prix, car nous n'avons pas de contrainte sur le lait. Si on appliquait dans la vie notre planification, nous devrions prendre ne compte la concurrence mais aussi les consommateurs (vendre du lait à  $2000 \in \text{serial}$  aberrant!) et donc avec un peu plus d'information, on trouverait peut-être un prix raisonnable.

## 6 Bibliographies

[1]M. Minoux,Programmation Mathématique,Tome 2 [2]cours d'Optimisation Linéaire et Discrète

### 7 Remerciements

Nous tenons à remercier notre encadrant, Monsieur B. Beckermann pour cette initiation à la gestion d'une entreprise ainsi que pour sa patience et son enthousiasme.

### 8 Programmation SCILAB

Pour résoudre le problème de la ferme, nous avant programmé sur Scilab

Nous avons utilisé la boîte noire karmarkar déjà existante sur Scilab, et sert à minimiser les problèmes linéaires.

Pou la fonction BENDERS FARM que nous avons créé, on a utilisé la fonction  $\langle$ simplex $\rangle$ qui est implémenté par Monsieur Bernhard Beckermann. C'est une fonction qui nous permet de résoudre un problème primal et nous rend aussi la solution de son dual.

La solution de 5 ans :

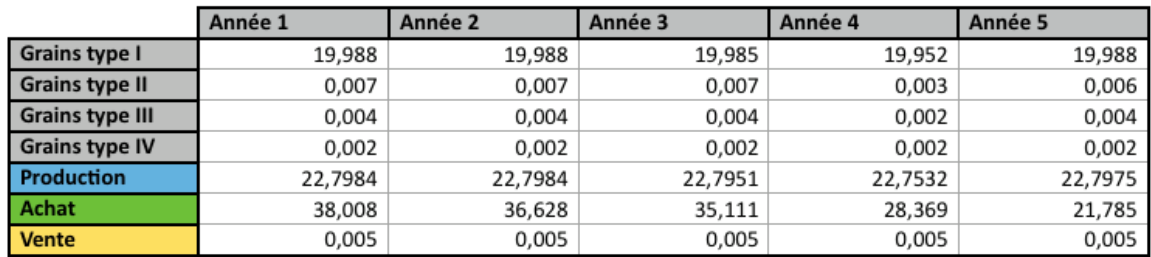

voici le programme :

```
///-------------- TER 2017 par Ying LIU & Ysaline MBAPPOU
///----- Implementation de l'algorithme de Benders applique au probleme de la
ferme.
// FONCTIONS
// Les genisses
// La fonction renvoie les facteurs de c^i et c^(i-1)
function [a] = C(j)b = zeros(1, j-1)if j == 1 then
       a = 20elseif j == 2 then
        a = [9.5 1]elseif j>=3 then
        b(1, j-2:j-1) = [0.95 1]a = belse error('Annee strictement > 0 !')
    andendfunction
// Les laitieres
// Renvoie les facteurs qui depend de c^k (k=2,...,i) \tilde{A} l'annee i
function [m]=\underline{L}(\underline{i})X = zeros(2, i-1)// Pour i = \{1, 2, 3\}, on peut calculer
    if i == 1 then
        m = 100elseif i == 2 then
        m = 97.7elseif i == 3 then
        m = 95.167elseif (i>=4) & (i<=11) then
        for k = (i-2)! - 1:2X(1, k-1) = 0.95**2**.98** (k-2) end
            X(2,i) = 10*(0.95**2*0.98**(i-3)+0.95*.98**(i-2)) + 10*(10-i+1)*98**({i-1})m = [X(1, i-3:-1:1) X(2, i-2:i)]elseif i>=12 then
        for k = 2:11X(1, k-1) = 0.95**2*.98** (k-2)end
        if (i == 12) then
            m = [0 X(1, 8:-1:1) zeros(1,2) 10*X(1,10)]else
            m = [zeros(1, i-13) X(1, 10:-1:1) zeros(1, 2)]end
     else error('Pas de vache avant l annee 1!')
     hnaendfunction
// La matrice A = [D F]// La matrice F des c^k \tilde{A} la ieme annee, k=2,\ldots, i// On peut faire varier la matrice en fonction du prix du lait
function [f] = \underline{F}(\mathbf{i}, \text{milk})[lhs, rhs] = argn(0)if rhs==1 then milk = 370*ones(i,1) end
    init = zeros(30, 2)init(17:20, 1) = [10; 1; 2/3; -90-(milk(2)/10)]init(27, :) = 10 * C(3)init(28,:) = C(3)
```

```
init(29,:) = (2/3)*C(3)init(30,:) = [-47.5-0.95*(min(k(3)/10) -90-(min(k(3)/10)] if i==1 then
        f = \text{init}(1:10,1) elseif i==2 then
        f = init(1:20, :) elseif i==3 then
        f = init(1:30,:) elseif (i>=4) & (i<=13) then
        init = \{init \, zeros(30, i-3) \}for k = 4: ia = \underline{L}(k)aa = a(1:k-1)m = zeros(10, k-1)b = C(k)bb = [zeros(1, k-2) b(k-1)]m(5,:) = -.6*aam(6, :)= -.7*aam(7, :)= 10 * C(k) + 42 * am(8, :) = C(k) + aam(9, :) = (2/3)*C(k) + aam(10,:) = milk(k)*aa - (milk(k)/10)*C(k) + 70*.55*aa - 40*bb - 50*C(k)- 100*aa
            init = [init ; m zeros(10, i-k)]f = init end
     elseif (i>=14) then
        init1 = \{init \, zeros(30, i-3) \}for k = 4:13a1 = \underline{L}(k)aa1 = a1(1:k-1)ml = zeros(10, k-1)b1 = C(k)bb1 = [zeros(1, k-2) b1(k-1)]ml(5,:) = -.6*aa1ml(6,:) = -.7*aa1ml(7,:) = 10 * C(k) + 42 * aalml(8,:) = C(k) + aa1ml(9,:) = (2/3)*C(k) + aa1ml(10,:) = milk(k)*aa1 - (milk(k)/10)*C(k) + 70*.55*aa1 - 40*bb1 -50*C(k) - 100*aa1init1 = [init1 ; m1 zeros(10, i-k)] //f = init
         end
        init2 = init1for k = 14:i
             init2 = init1
            a2 = \underline{L}(k)m2 = zeros(10, k-1)b2 = C(k)bb2 = [zeros(1, k-2) b2(k-1)]if (i == 14) then
                t = C(k-12)tt = zeros(1, k-1)tt(k-12) = t(k-12)m2(5,:) = -.6*a2m2(6,:) = -.7*a2m2(7,:) = 10*b2 + 42*a2m2(8, :) = b2 + a2m2(9, :) = (2/3)*b2 + a2
```

```
m2(10,:) = milk(k)*a2 - (milk(k)/10)*b2 + 70*.55*a2 - 40*bb2 -50*b2 - 100*a2 + .98**(10)*.95**(2)*120*ttinit2 = [init2 ; m2 \text{ zeros}(10, i-k)]f = init2 else
                a14 = L(14)b14 = C(14)bb14 = [zeros(1, 14-2) b14(14-1)]t14 = C(14-12)tt14 = zeros(1, 14-1)tt14(14-12) = t14(14-12)m = zeros(10, 14-1)m(5, : ) = -.6*al4m(6,:) = -.7*a14m(7,:) = 10 * b14 + 42 * a14m(8,:) = b14 + a14m(9, :) = (2/3)*b14 + a14m(10,:) = milk(14)*a14 - (milk(14)/10)*b14 + 70*.55*a14 - 40*bb14 -50 * b14 - 100 * a14 + .98**(10) * .95**(2) * 120 * t t14init2 = [init2 ; m \text{ zeros}(10, i-14)]init3 = init2for k = 15:it = C(k-12)tt = zeros(1, k-1)tt(k-12) = t(k-13)m3 = \text{zeros}(1, k-1)a3 = L(k)b3 = C(k)bb3 = [zeros(1, k-2) b3(k-1)]m3(5,:) = -.6*a3m3(6, :) = -.7*a3m3(7, :) = 10 * b3 + 42 * a3m3(8, :) = b3 + a3m3(9, :) = (2/3)*b3 + a3m3(10,:) = milk(k)*a3 - (milk(k)/10)*b3 + 70*.55*a3 - 40*bb3 -50*b3 - 100*a3 + .98**(10)*.95**(2)*120*tt init3 = [init3 ;m3 zeros(10,i-k)]
                 end
                f = init3 end
         end
     end
endfunction
// Matrice des blocs diagonaux correspondant aux contraintes ne dependant pas du 
nombre de genisses a la ieme annee
function [t]=D(i)D1 = [eye(4, 4) zeros(4, 5) eye(4, 4) zeros(4, 6);1.1 0.9 0.8 0.65 1 -1 zeros(1,13);
          zeros(1, 6) 1.5 1 -1 zeros(1, 10);
           4 4 4 4 0 0 14 zeros(1,6) 1 -1 0 0 0 0;
           zeros(1,15) 1 -1 0 0;
           1 1 1 1 0 0 1 zeros(1,11) 1;
          -15, -15, -15, -15, -90, 75, -10, -70, 58, 0, 0, 0, 0, 0, -1.2, 0, -200, -1, 0 DD = zeros(10*i,19*i)
     for k = 1:ifor 1 = 1:10
```

```
for m = 1:19a = (k-1) * 10 + 1b = (k-1) * 19 + mDD(a, b) = D1(1, m)end
          end
     end
     t = \text{nn}endfunction
// Le second membre
// Pour les 12 premieres annees, le prix du lait change le second membre, c'est
pourquoi il peut ªtre en parametre et identique a celui utilise pour F.
function [a] = \underline{\text{sdm}}(i, \text{milk})[lhs, rhs] = argn(0)if (rhs==1) then milk = 370*ones(i,1) end
    c = [20; 30; 20; 10; zeros(6, 1)]if i == 1 then
         a = [20, 30, 20, 10, 60, 70, 1100, 10, 260/3, 15000 - \text{milk}(1) * 100 + (\text{milk}(1)/10) * 20]elseif i == 2 then
         a = [20, 30, 20, 10, 60, 70, 1100, 10, 260/3, 15000 - (milk(1)*100) + (milk(1)/10)*20,20:30:20:10:58.62:68.39:1301.6:22.8:287.9/3:10531.5-(milk(2)*97.7)+(milk(2)/3)10) *9.5)]
    elseif i == 3 then
         a = [20, 30, 20, 10, 60, 70, 1100, 10, 260/3, 15000 - (milk(1)*100) + (milk(1)/10)*20,20, 30, 20, 10, 58, 62, 68, 39, 1301, 6, 22, 8, 287, 9/3, 10531, 5-(milk(2)*97, 7)+(milk(2)/8)10)*9.5);20;30;20;10;57.1002;66.6169;1502.986;34.833;104.833;8723.331-
(milk(3)*95.167)]elseif (i>=4) & (i<=11)p = [20; 30; 20; 10; 60; 70; 1100; 10; 260/3; 15000 - (milk(1) * 100) + ((milk(1) / 10) * 20);20, 30, 20, 10, 58.62, 68.39, 1301.6, 22.8, 287.9/3, 10531.5-(milk(2)*97.7)+(milk(2)/8)10)*9.5);20;30;20;10;57.1002;66.6169;1502.986;34.833;104.833;8723.331-
(milk(3)*95.167)]for k = 4: im1 = \underline{L}(k)c(5:10) = [-6*m1(k);.7 * m1(k);5500 - 42 * m1(k);130 - m1(k);200-m1(k):
                           4000+100*m1(k) -milk(k) *m1(k) -30* 55*m1(k) -40* 55*m1(k) -(e)
98**({k-1})**120*10]p = [p; c]end
         a = pelseif (i)=12)
          p = [20, 30, 20, 10, 60, 70, 1100, 10, 260/3, 15000 - (milk(1) *100) + (milk(1) /10 (*20); 20; 30; 20; 10; 58.62; 68.39; 1301.6; 22.8; 287.9/3; 10531.5 - (milk (2)*97.7)+
(\text{(milk}(2)/10)*9.5); 20; 30; 20; 10; 57.1002; 66.6169; 1502.986; 34.833; 104.833; 8723.331-(milk(3)*95.167)]for k = 4:11ml = \underline{L}(k)c(5:10) = [-6*m1(k);.7 * m1(k);5500 - 42 * m1(k);130 - m1(k);200 - m1(k);4000+100*m1(k) -milk(k) *m1(k) -30* 55*m1(k) -40* 55*m1(k) -(e
98** (k-1) *120*101p = [p; c]end
         b2 = pc2 = c
```

```
c4 = cc2(5:10) = [0;\overline{\ } 0;
                       5500;
                       130;
                       200;
                       4000-.98**10**120*10]
         c4(5:10) = [0;0 ;
                       5500;
                       130;
                       200;
                       4000-.98**10*.95**2*120*10]
         if (i == 12) then
              a = [b2; c2] elseif (i==13) then
              a = [b2; c2; c4] else
              b2 = [b2; c2; c4]b3 = b2c3 = cc3(5:10) = [0;\overline{\phantom{a}}5500;
                            130;
                            200;
                            4000]
               for l=14:i
                  b3 = [b3; c3] end
              a = b3 end
     end
endfunction
function [r]=obj(i)
    f = [zeros(17, 1); 1; 0];g = [1] for k = 1:i
         g = [g; f] end
    r = [-q; zeros(i-1,1)]endfunction
// Resolution du probleme 
function [xopt, nb_laitieres, nb_gtot, nb_ggardees, grains, bettrave, benefices, 
impots, chsupp]=farm(i, milk)
    [lhs, rhs] = argn(0)if (rhs==1) then milk = 370*ones(i,1) end
    M = [\underline{D}(\mathbf{i}) \ \underline{F}(\mathbf{i}, \text{milk})]y = \underline{\text{sdm}}(\mathbf{i}, \text{milk})\overline{g} = \underline{obj}(\mathbf{i})1b = zeros(19* i + i - 1, 1) xopt = karmarkar(M,y,g,[],[],[],[],[],[],[],lb)
     // Recuperation des grains et betterave
    joey = zeros(6, i)
     for u = 1:i
         for w = 1:6e = 19*(u-1)+wjoey(w,u) = xopt(e) end
     end
     grains = joey
```

```
chandler = zeros(3, i)for k = 1:ifor 1 = 7:9m = 19*(k-1)+1chandler(l-6, k) = xopt(m)end
    andbetterave = channeler// Recuperation nb genisses & laitieres annuel
    z = zeros(2, i)z(:, 1) = [20; 100]z(:,2) = [xopt(19* i+1)+9.5;97.7]z(:,3) = [.95*xopt(19*i+1)*xopt(19*i+2);95.167]for t = 4: iz(1,t) = 0.95*xopt(19*i+t-2) + xopt(19*i+t-1)
        z(2,t) = (10/6) * [1.1 .9 .8 .65 1 -1] * jogy(:,t)andnb_gtot = round(z(1,:)); nb_1aitieres = round(z(2,:)); nb_ggardees =round(xopt(19 * i + (1 : (i-1))))
// Recuperation x i^9 = benefices ieme annee
    x = zeros(1, i)for k = 1: iq = 19*(k-1)+18x(1,k) = xopt(q)end
    benefices = x// Recuperation x i^6 = \text{counts} heures suppl.
    rachel = \overline{zeros(1, i)}for h = 1: is = 19*(h-1)+15rachel(1,i) = xopt(s)*1.2endchsupp = rachel// Recuperation x i^8 = impots sur les terre
    titus = \text{zeros}(1, \mathbf{i})for vv = 1: iww = 19*(vv-1)+17titus(1,i) = xopt(ww)*200endimpots = titusendfunction
function [Y, impot, ga, betterave_are, bv, benefice, nb_laitiere, nb_genisse, hs,
gv, g1, g2, g3, g4, ba]=Benders farm(i, milk)
    //i nombre de annee
    //milk un vecteur colonne de taille i*1 (le prix du lait)
    si init()
    si_init('si_details',0)
    Di = D(1); //matrice
    \mathbf{FF} = \underline{\mathbf{F}}(\mathbf{i}, \text{milk}); //matrice F
    \mathbf{Y} = zeros(i-1,1) // on choisit Y = 0 pour commencer.
    a = \underline{sdm(i,milk)}; //le secondmembre
    borne=[zeros(19,1), \sin f*ones(19,1)] //les bornes de X
    c=[zeros(1,17),-1,0] //fonction objective pour une annee
    cc=[zeros(i-1,1);-1] //fonction objectiv de Q^*(Y)laitiere=[]
```

```
z = i * 1000000 //initialisation de z
   k=0 //nombre de iteration
   // On résout d'abord une fois 0*(y) par simplex dual et on récupà re la valeur
optimale du dual
   mu = 1for n=1:i\texttt{Fi} = \texttt{FF}(10*(n-1)+1:10*(n-1)+10, :)b = a(10*(n-1)+1:10*(n-1)+10)seconmember = b - Fi * Y[v, x, epsi, Ainv, I, d, uI] = simplex(Di, seconmember, c, borne)mu = [mu, -uI]laitiere=[laitiere; (1.1 * x(1)+0.9 * x(2)+0.8 * x(3)+0.65 * x(4) + x(5)-x(6)) * 10/6]
And
       laitiere=0.55*laitiere(1:i-1) //limite pour les genisses
       A2 = 1dtilde=f1disp(mu*(a - FF*Y))// ----- Boucle
   while \sim ( z - mu* (a - FF*Y ) <= 0.001) //si c'est pas le cas 2, on demarre la
bouclek=k+1 //compter le nombre de iteration
        if (mu*(a-FF*Y)\leq 0) then //si c'est le cas 1 alors
*<sup>+</sup>)
           dtilde=[dtilde;mu*a] //ajouter
           A2 = [A2;mu*FF, 0]1b = [zeros(i-1, 1); -99999999] //borne inf
           ub=[lattice; 99999999]m = size(A2, 1);
           nb = [ [1b, ub] ; [zeros(m, 1), 999999999999*ones(m, 1) ] ][v, YZ] = simplex([A2, eye(m,m)], dtilde[cc', zeros(1,m)], nb) //resoudre
(PR)//YZ = karmarkar([],[], cc, [], [], [], [], [], A2, dtilde, lb, ub)
           Y = YZ(1 : i-1)z = YZ(i)else // sinon cas 3 (z-mu*((d - FF*Y) >0)
*<sup>1</sup>)
           A2 = [mu*FF, 1; A2] //ajouter une ligne en haute //contraintes de (PR)
           dtilde=\lceil \text{mu} * a; dtilde] // ajouter une ligne en haute //secondmembre de
(PR)1b=[zeros(i-1,1); -9999999999] //borne inf
            ub=[laitiere; 9999999999999]
                                         //borne sup
           m = size(A2, 1);nb = [ [lb, ub]; [zeros(m, 1), 999999999999*ones(m, 1)]][v, YZ]=simplex([A2,eye(m,m)],dtilde,[cc',zeros(1,m)],nb) //resoudre
(PR)//YZ = karmarkar([j,[j,cc,j],[j],[j],[j],[j,A2,dtilde],1b,ub) //resoudre
(PR)Y = YZ(1 : i-1)disp(Y')z = YZ(i)end
```
// On résout encore  $0*(y)$  par simplex dual et on récupà re la solution optimale du dual  $mu = 1$ laitiere=[]

```
 for n=1:i
        \texttt{Fi} = \texttt{FF}(10*(n-1)+1:10*(n-1)+10, :)b = a(10*(n-1)+1:10*(n-1)+10) seconmembre=b-Fi*Y
         [v,x,epsi,Ainv,I,d,uI]=simplex(Di,seconmembre,c,borne)
        mu=[mu,-uI] laitiere=[laitiere;(1.1*x(1)+0.9*x(2)+0.8*x(3)+0.65*x(4)+x(5)-x(6))*10/6]
     end
     laitiere=0.55*laitiere(1:i-1) //nouveau limite pour le nombre de genisses
end
disp('nbr d iteration = ' +string(k))
disp(Y)
nb_genisse=[] //nombre de genisse totale
nb_laitiere=[] //nombre de laitiere
ga=[] //grains achetes (tonne)
g1=[] //grains groupe 1 (are)
g2=[] //grains group 2 (are)
g3=[] //grains group 3 (are)
g4=[] //grains groupe 4 (are)
gv=[] //grains vendus(tonne)
betterave_are=[] //plantation de betterave
ba=[] //betterave achatee
bv=[] //betterave vendue
impot=[] //nombre de vache-130
hs=[] //des heures supplementaires
benefice=[] //benefice de chaque annee
//cas 2,la boucle s'arrete , on doit resoudre Q(Y)
         for n=1:i
        \texttt{Fi} = \texttt{FF}(10*(n-1)+1:10*(n-1)+10, :)b = a(10*(n-1)+1:10*(n-1)+10) seconmembre=b-Fi*Y
         [v,x,epsi,Ainv,I,d,uI]=simplex(Di,seconmembre,c,borne)
         g1=[g1;x(1)]
         g2=[g2;x(2)]
         g3=[g3;x(3)]
         g4=[g4;x(4)]
         ga=[ga;x(5)]
         gv=[gv;x(6)]
         betterave_are=[betterave_are;x(7)]

         bv=[bv;x(9)]
         impot=round([impot;x(17)])
         hs=round([hs;x(15)])
         benefice=[benefice;x(18)]
         nb_laitiere=round([nb_laitiere;(1.1*g1(n)+0.9*g2(n)+0.8*g3(n)+0.65*g4(n)
+ga(n)-gv(n))*10/6])
     end
      if (i==1) then
        nb_genisse=[20]
    elseif (i==2) then
           nb genisse= round([20;9.5+Y(1)]) else
       nb genisse =round([20;9.5+Y(1)])
        for j=1:i-2
            nb_genisse =round([nb_genisse;0.95*Y(j)+Y(j+1)])
       end
    end
endfunction
```